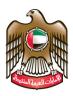

#### UNITED ARAB EMIRATES MINISTRY OF EDUCATION

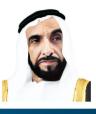

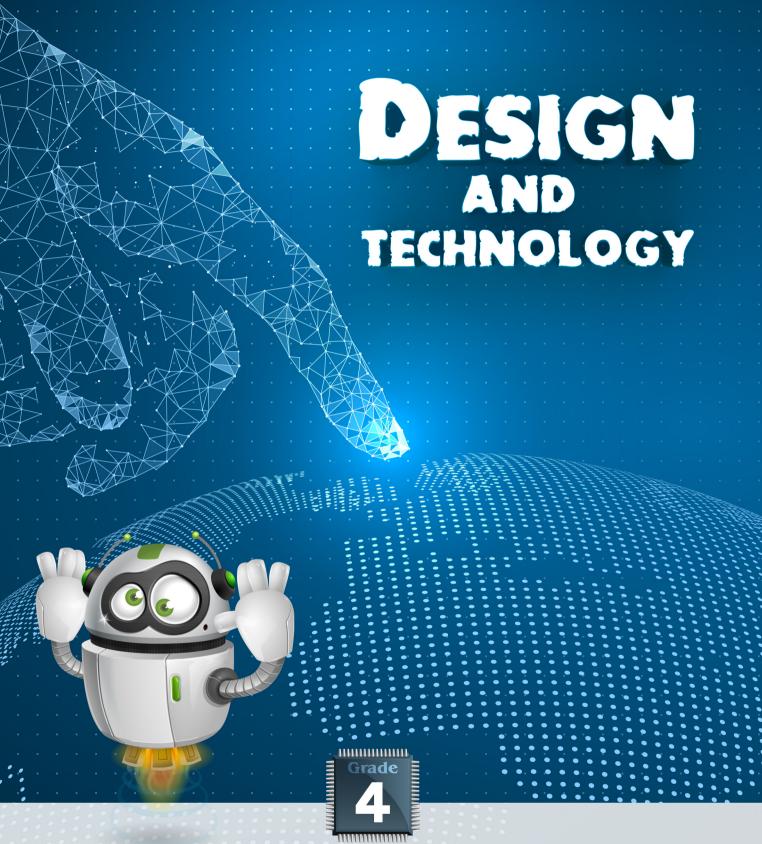

**TERM 2** 

# GRADE 4 TERM 2

Authored and designed by a specialised committee from the Ministry of Education

First edition 1438-1439 A.H. / 2017-2018 A.D.

Copyright is reserved for The Minisrty of Education, United Arab Emirates

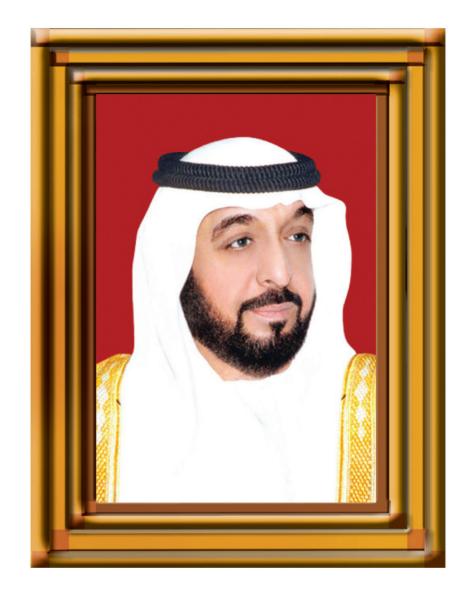

"Extensive knowledge and modern science must be acquired. The educational process we see today is in an ongoing and escalating challenge which requires hard work. We succeeded in entering the third millennium, while we are more confident in ourselves."

H.H. Sheikh Khalifa Bin Zayed Al Nahyan

President of the United Arab Emirates

# The Meaning of the **United Arab Emirates Flag Colors**

The colors of the United Arab Emirates (UAE) flag are inspired by the famous verse of the poet Safiyuddin Al-Hilli:

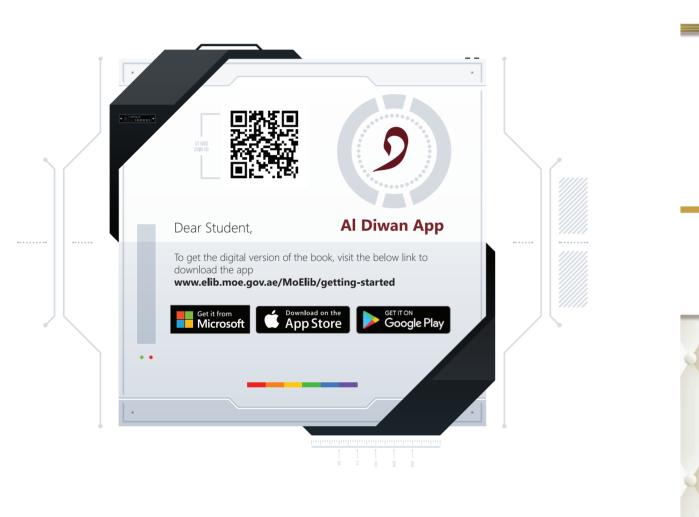

White are our deeds, Green are our pastures, Black are our Battles, Red are our Swords

> Symbolizes goodness, welfare and giving, as well as the State's approach of supporting worldwide peace and security.

Symbolizes the strength, staunchness and might of the people of the State, as well as the rejection of injustice and extremism.

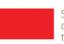

# **The UAE Vision 2021**

## United in Responsibility

## United in Knowledge

Symobolizes growth, prosperity, green environment and cultural revival in the country.

Symobolizes the sacrifices of the pre-union generation, and of the nation's martyrs who sacrificed their lives to protect the homeland's achievements and gains.

# United in Prosperity

### Table Of Content

#### **Table Of Content**

| unit          | Cyber Awareness               | 10 |                           | al |
|---------------|-------------------------------|----|---------------------------|----|
|               | Overview                      |    |                           |    |
|               | Keywords<br>Learning Outcomes |    | Overview                  |    |
|               | Cyber Access                  |    | Keywords                  |    |
|               | Social Media                  |    | Learning outcomes         |    |
|               | Digital Devices               | 15 |                           |    |
| unit <b>2</b> | Cyber Rules                   | 32 | unit 5 Care Responsibilit | y  |
|               | Overview                      |    | Overview                  |    |
|               | Keywords                      |    | Keywords                  |    |
|               | Learning outcomes             |    | Learning Outcomes         |    |
| unit <b>3</b> | Cyber Threats                 | 50 | unit 6 End of Term Projec | :† |
|               | Overview                      |    | Overview                  |    |
|               | Keywords                      |    | Learning Outcomes         |    |
|               | Learning Outcomes             |    |                           |    |

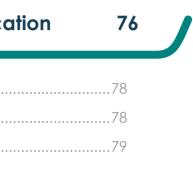

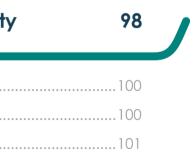

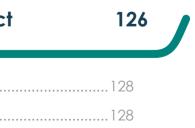

|           |         |  | Learning Outcomes                                                                       |
|-----------|---------|--|-----------------------------------------------------------------------------------------|
| Unit 1    |         |  | <ol> <li>Define the concept of Cybe</li> <li>Describe the internet and it</li> </ol>    |
| Cyber Awa | areness |  | <ol> <li>Explain digital divide and di</li> <li>Analyse the use of ICT inArc</li> </ol> |
|           |         |  |                                                                                         |

| er   | A   | CC   | es      | S   |     |     |  |  |  |  |
|------|-----|------|---------|-----|-----|-----|--|--|--|--|
|      |     |      |         |     |     |     |  |  |  |  |
| ts ı | JS  | е    |         |     |     |     |  |  |  |  |
| lig  | itc | al c | a<br>W( | are | ene | ess |  |  |  |  |
| db   | n   | ati  | on      | S   |     |     |  |  |  |  |
|      |     |      |         |     |     |     |  |  |  |  |
|      |     |      |         |     |     |     |  |  |  |  |
|      |     |      |         |     |     |     |  |  |  |  |

#### Grade 4 - Term 2

# **Overview**

Unit

Students will learn about the different issues involved while interacting with digital devices. This unit will highlight different types of cyber security issues.

# Keywords

| Term              | Definition                                                                                          | Image |
|-------------------|----------------------------------------------------------------------------------------------------|-------|
| cyber             | web\internet based                                                                                  |       |
| digital divide    | the divide between people<br>who have access to<br>computers and internet,<br>and people who do not |       |
| digital awareness | knowing what devices are<br>available and what they<br>are used for                                 |       |
| ICT               | ICT means Information<br>and Communication<br>Technologies                                          |       |
| Communication     | to send, receive or<br>exchange information in<br>different ways                                    | ( )   |

## Le

# С

| Unit      | Cyber Awareness                                                                        | Grade 4 - Term                |
|-----------|----------------------------------------------------------------------------------------|-------------------------------|
|           |                                                                                        |                               |
| arning    | Outcomes                                                                               |                               |
| Define th | he concept of cyber access                                                             |                               |
| Describe  | e the internet and its use                                                             | DER                           |
| Explain a | digital divide and digital awareness                                                   |                               |
| Analyse   | the use of ICT in Arab nations                                                         |                               |
| /ber A    | ccess                                                                                  |                               |
| Access i  | is'the ability to enter' or 'pass to or fron<br>or 'to communicate with a person or tl |                               |
| Now thir  | nk about what cyber access means.                                                      |                               |
|           | our ideas with your classmates and the the following activity.                         | n                             |
| 2         |                                                                                        |                               |
| 7         |                                                                                        |                               |
| Activi    | ity 1                                                                                  |                               |
|           | ould you define cyber access? Discuss<br>in the box below.                             | this in groups and write your |
|           |                                                                                        |                               |
|           |                                                                                        |                               |
|           |                                                                                        |                               |
|           |                                                                                        |                               |
|           |                                                                                        |                               |
|           |                                                                                        |                               |
|           |                                                                                        |                               |

C inv videos, online shopping and much more.

#### Grade 4 - Term 2

# **Social Media**

Unit

Social media is a type of communication that you can use on your phone, laptop, computer, etc.

These are some websites and Apps that allow you to communicate digitally.

- **PT** Facebook
- ▶ What's App
- **DT** Twitter
- **DT** Skype
- ▶ Snapchat

## information:

When using social media, safety is very important. There are lots of safety issues to look out for. When using these accounts, you need to know the following:

### Content

When using social media make sure the information

and images you look at are good for your age group.

### Hacking

Do not give out your password or user name to anyone. Do not give out any personal information to people who you do not know. This can lead to hacking and other issues.

### Viruses

Do not download or accept any files from strangers. Do not open any links sent to you by people who you do not know.

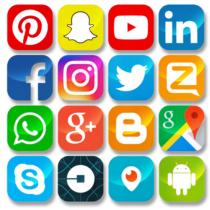

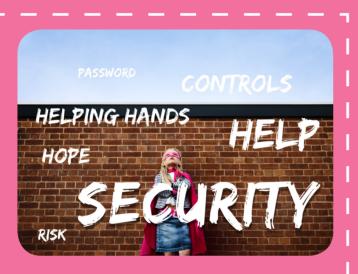

# **Digital Devices**

Unit <sup>\*</sup>

- Electronic devices designed to help people when completing tasks are called digital devices.
- The types of tasks you may use a digital device for include help with learning or homework.
- However, it is important to know the responsibilities needed when using these digital devices.

# Activity 2

Complete the activity below by identifying the digital devices. Which ones do you have? How long you use them for each day? And what is your purpose for using them?

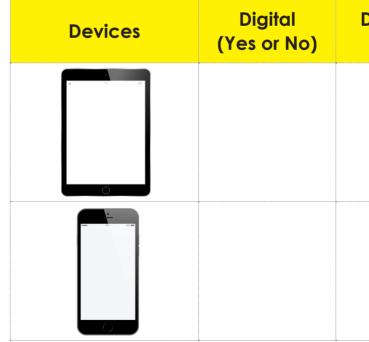

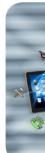

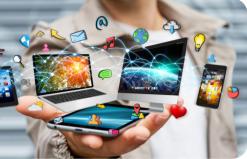

| Daily time<br>spent | Reason for<br>using |
|---------------------|---------------------|
|                     |                     |
|                     |                     |
|                     |                     |
|                     |                     |
|                     |                     |

| Cyber Awarenes | C | /ber | Awa | renes |
|----------------|---|------|-----|-------|
|----------------|---|------|-----|-------|

Unit

Grade 4 - Term 2

Cyber Awareness

Jnit <sup>\*</sup>

| Devices   | Digital<br>(Yes or No) | Daily time<br>spent | Reason for<br>using |
|-----------|------------------------|---------------------|---------------------|
|           |                        |                     |                     |
| Arr Array |                        |                     |                     |
|           |                        |                     |                     |
|           |                        |                     |                     |
|           |                        |                     |                     |

Activity 3 Complete the table below: Find the key safety problems related to these devices. Use the words provided. You can use more than one word for each issue. inappropriate hacking content bullying viruses Activity Playing Game video calling watching videos instant messaging social media websites searching for information\ homework

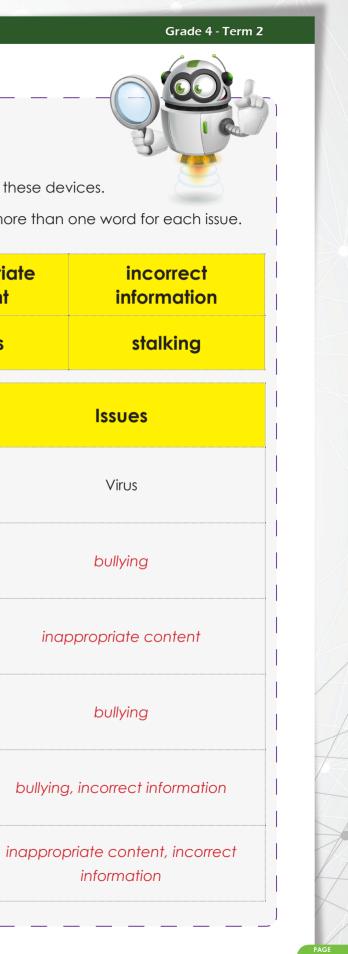

#### Cyber Awareness

- Now you know some uses for digital devices and some of the issues when using them.
- You must learn how you can protect yourself from being a victim.
- This is also called Cyber Awareness.
- It is our job to protect ourselves from online threats.

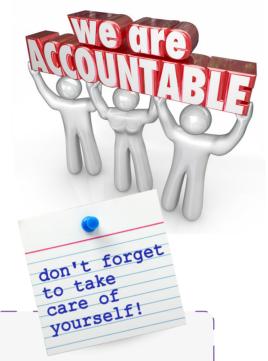

# Activity 4

nit

# Read the scenario below

Ahmed is a Grade 7 student. He is new to the internet and to electronic devices. He has a lot of friends and he wants a social media account to contact them. He also wants to share pictures and videos with them. Ahmed also gets a lot of DT homework which he needs to do online.

Suggest possible ideas:

**DT** Social media accounts

Devices Ahmed can use

| Educational websites Ahmed can use |
|------------------------------------|
|                                    |
|                                    |
|                                    |
| Email account                      |
|                                    |
|                                    |
|                                    |

# Internet

- Internet lets people connect to a network. This lets you find lots of different information and communicate with others. The internet is made up of a lot of connected networks.
- The internet began in the 1950's when electronic computers were developed.

# The first network message was sent in 1960's by ARPANET in USA.

- The internet got better over time. In 1991, the first website was built by Sir Tim Berners Lee.
- **D** The internet has changed a lot since then. It now has a lot of purposes.

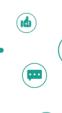

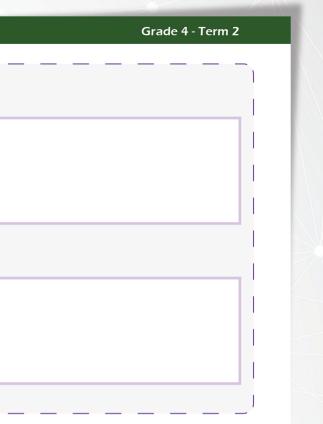

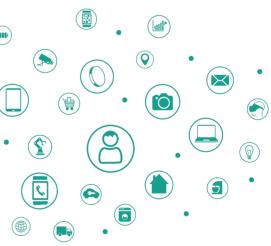

#### Grade 4 - Term 2

Cyber Awareness

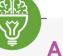

nit

# Activity 5

People use internet for number of different reasons. Can you name some of them?

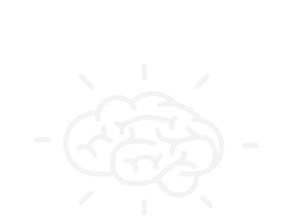

Communicate with others

Search for information

Office work Sending emails Play games Shopping

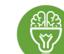

List some activities which cannot be done without the internet

Watching videos online Online banking Emails

You now know some pros and cons of the internet.

The internet is very important today. It helps us with lots of everyday activities.

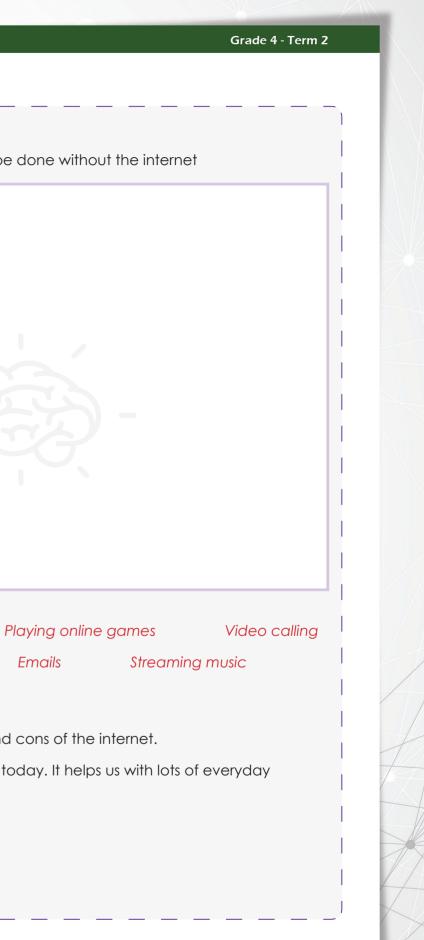

#### Grade 4 - Term 2

Cyber Awareness

# **Digital Divide**

nit

Digital divide is when people do not have the same access to technology.

### For example:

- Assad lives in Sharjah and he can only use one computer. He does not have internet and cannot connect to other people.
- Meanwhile Tanya, who also lives in Sharjah, has a laptop, tablet and mobile phone. She has high speed internet on all her devices. This is called digital divide.

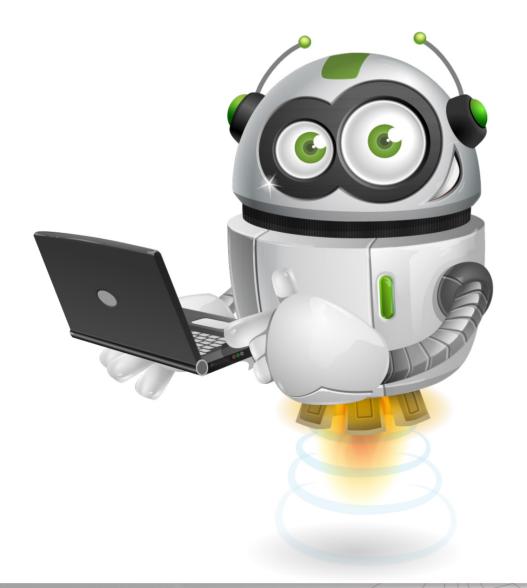

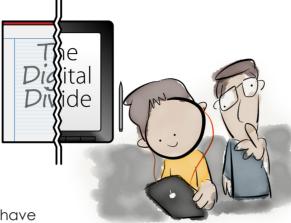

# Activity 6

Can you think of some reasons why everyone does not have equal access to technology?

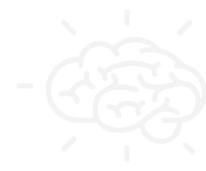

Lack of devices available Poverty Not everyone can afford the devices Not all areas or countries have the same equipment Some governments do not allow certain technology. For example, Face Time is blocked in the UAE; however, it's allowed in most countries. Lack of knowledge, as not everyone can use or can interact with technology

#### Grade 4 - Term 2

#### Cyber Awareness

## **ICT in Arab Nations**

Jnit

In a global Digital Access Index (DAI) survey on internet access, the UAE came out on top of the Arab Nations.

The UAE placed 34th in the world for access, with 64% of the population having access..

The closest Arab Nation is Bahrain, with 60% access; they placed 38th.

- **DT** The UAE is one of the richer and more technologically advanced countries in the Middle East.
- Internet usage is high, and access to broadband is available in many homes.

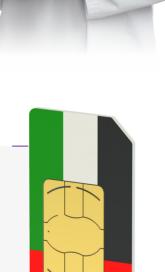

Activity 7

Name some of the mobile phone and internet service providers in the UAE?

Below are some mobile phone and internet service providers in the world and in the UAE. Circle the network providers that are available in the UAE only.

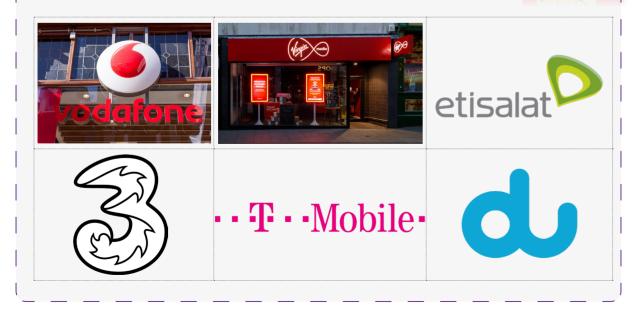

Which network provider do you or your parents use?

What services do you get from them? Do you know how many minutes, and how much text and data you get?

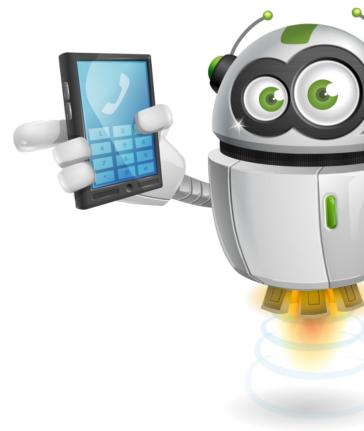

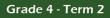

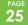

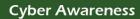

Unit 1

#### Grade 4 - Term 2

What service would you like to get from the internet service providers? Circle the services you want.

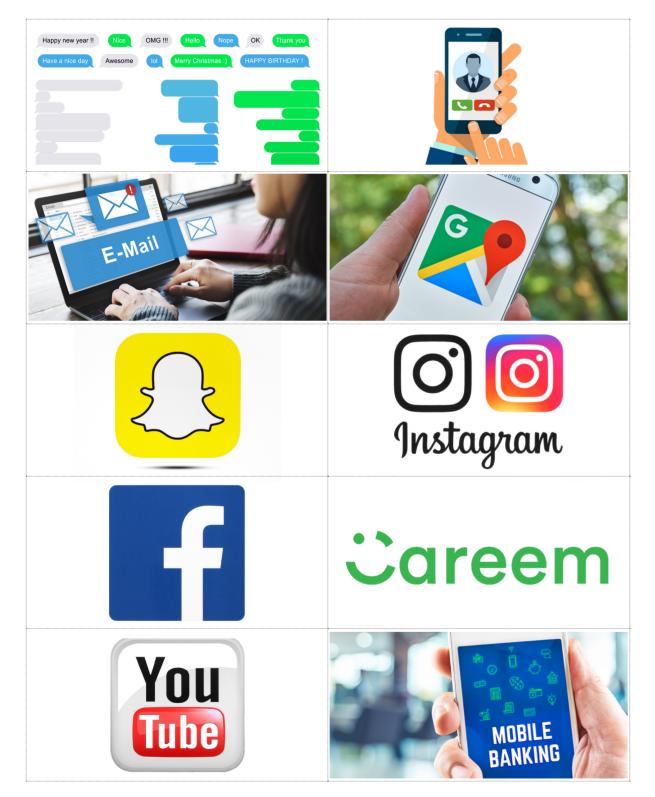

Internet is widely available across the UAE. It is available in shopping malls, offices, train stations, schools and most public places.

Most machines and devices in public places require an internet connection to operate; such as ticket machines in train stations, cash machines, etc.

# Activity 8

Unit '

Think of different public places, airports, shops, offices, schools, etc. Circle the machines and devices that use internet to operate.

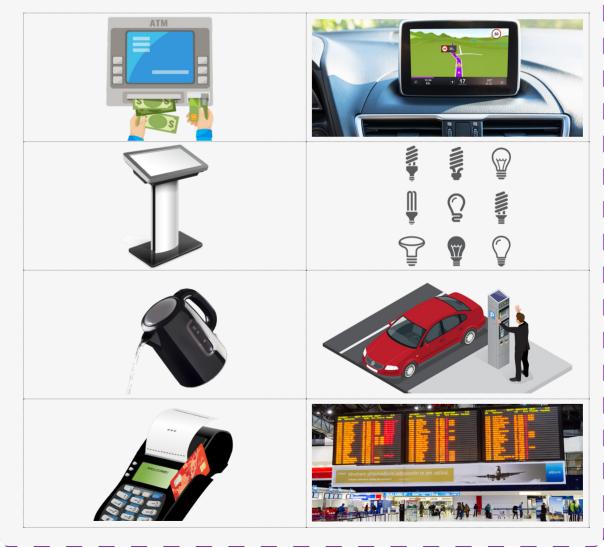

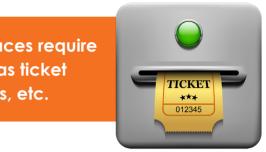

# Complete the following summary table:

Write at least one answer for each learning outcome

| Learning Outcome                   |                                      |
|------------------------------------|--------------------------------------|
| Define the concept of cyber access | То ас                                |
| Describe the internet and its use  | The in<br>a netw<br>inform<br>others |
| Explain digital divide             | The di<br>have<br>and c<br>peopl     |
| Describe digital awareness         | knowi<br>availc                      |
| How is ICT used in Arab Nations    | The U,<br>the in<br>Arab             |

# Unit 1 Summary

Jnit

Discuss what you have learned in Unit 1 with the class and your teacher.

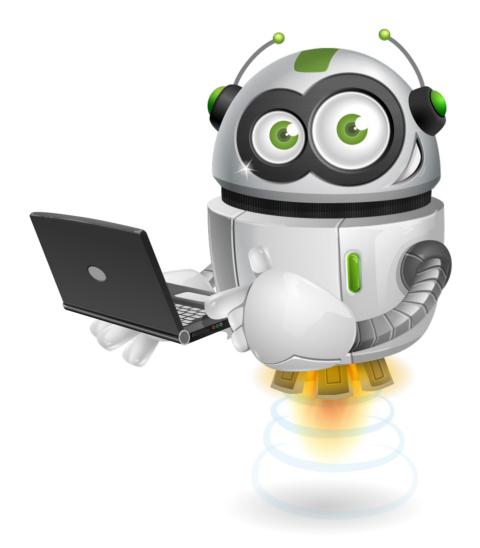

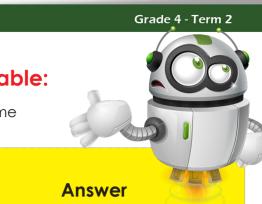

ccess the internet daily

internet allows connection to twork where you can access mation and communicate with ers

divide between people who e regular access to the Internet devices, versus

ble who do not have access

wing what digital devices are ilable and their functions.

JAE has 64% regular access to nternet. This is the highest in any nation.

Unit

Grade 4 - Term 2

Cyber Awareness

Unit

# Match the word with correct definition

| Word            |    | Definition                                                 |
|-----------------|----|------------------------------------------------------------|
| cyber access    |    | when people do not have equal access to technology         |
| internet        |    | electronic devices                                         |
| digital divide  | -  | way of connecting with different people                    |
| social media    |    | to send, receive or exchange information in different ways |
| digital devices |    | access to internet is called cyber<br>access               |
| communication   |    | connecting to network                                      |
| <b>e</b>        | i. |                                                            |

| Wordcyber access<br>access<br>accessinternetconnectdigital dividewhen p<br>accesssocial mediaway of a<br>peopledigital deviceselectroncommunicationto send,<br>information                                                                      |                 |          |
|----------------------------------------------------------------------------------------------------|-----------------|----------|
| cyber access       access         internet       connect         digital divide       when p         access       access         social media       way of a people         digital devices       electron         communication       to send, | Word            |          |
| digital divide     when paccess       social media     way of a people       digital devices     electron       communication     to send,                                                                                                    | cyber access    |          |
| digital divide     access       social media     way of opeople       digital devices     electron       communication     to send,                                                                                                    | internet        | connec   |
| digital devices electron                                                                                                    | digital divide  |          |
| communication to send,                                                                                                    | social media    |          |
| communication                                                                                                    | digital devices | electror |
|                                                                                                    | communication   |          |

### Grade 4 - Term 2

# Definition

ess to internet is called cyber

ecting to network

n people do not have equal ess to technology

of connecting with different

ronic devices

nd, receive or exchange nation in different ways

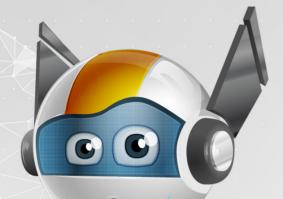

# Unit 2 Cyber Rules

# Learning Outcomes

- 1. Explain the various forms of a
- 2. Describe the effects of cybe particular sector
- 3. Promote the importance of and restrictions governing te

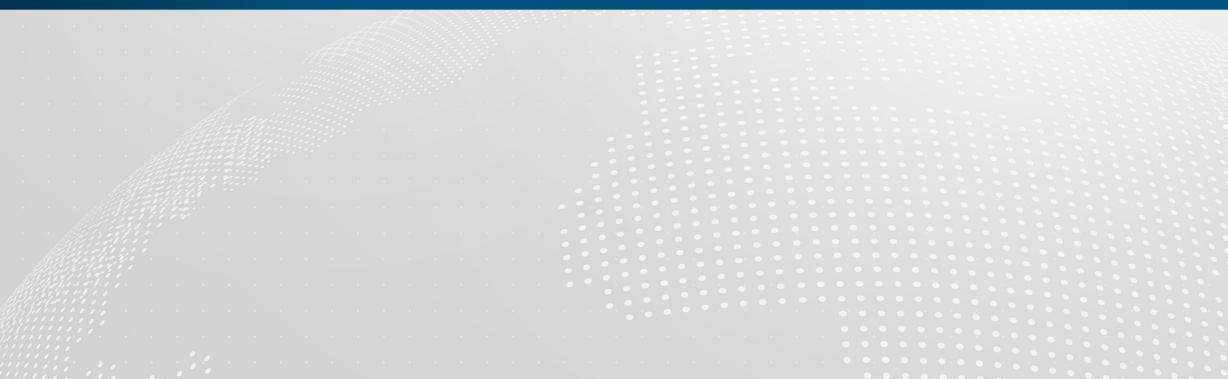

| 2) | /be  | erc | rim  | nes  | ; -   |    |    |  |  |  |
|----|------|-----|------|------|-------|----|----|--|--|--|
|    |      |     |      | -    |       |    |    |  |  |  |
| er | crir | me  | es c | n i  | a     |    |    |  |  |  |
|    |      |     |      |      |       |    |    |  |  |  |
| h  | av   | inc | ı le | àc   | yl ri | àh | ts |  |  |  |
|    |      |     |      |      |       |    | 13 |  |  |  |
| 20 | chr  | 101 | ΟÇ   | ly ( | JSE   | -  |    |  |  |  |
|    |      |     |      |      |       |    |    |  |  |  |
|    |      |     |      |      |       |    |    |  |  |  |

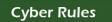

**Cyber Rules** 

# **Overview**

Jnit

Students will learn about cyber rules. These rules must be followed within the UAE. This unit will also look at about cyber rules from other countries. This is because the internet is very big. Many countries use the internet too.

| K | (eywords      |                                      |       |  |  |  |  |  |
|---|---------------|--------------------------------------|-------|--|--|--|--|--|
|   | Term          | Definition                           | Image |  |  |  |  |  |
|   | crime         | an action that is against the<br>law |       |  |  |  |  |  |
|   | cybercrime    | crime that happens online            |       |  |  |  |  |  |
|   | virtual world | a 3D world made by a<br>computer     |       |  |  |  |  |  |

| Key   | ywords           |                                                         |
|-------|------------------|---------------------------------------------------------|
|       | Term             | Definition                                              |
|       | identity theft   | to use someone's personal<br>information                |
| illes | gal interception | accessing people's<br>information without<br>permission |
|       | netiquette       | using the internet in a correct way                     |

# Learning outcomes

- Explain the different forms of cybercrimes
- Describe the main reasons for cybercrime
- Talk about why having legal rights and limits on governing technology are important

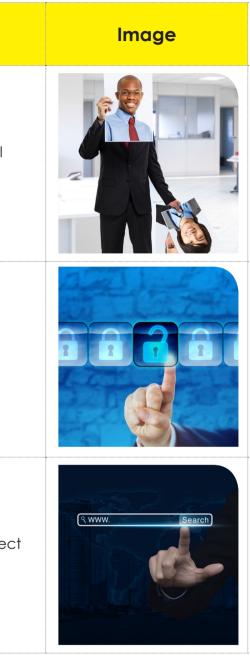

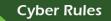

**Cyber Rules** 

# Understanding cybercrime

# Lets get started!

What do you think a crime is? Talk together as a class and write your answers.

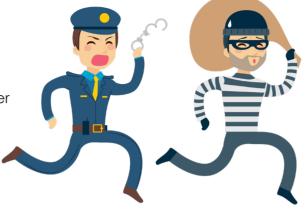

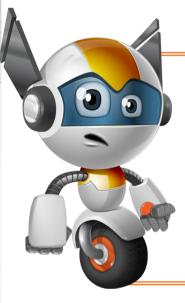

From the key words section, we know that a crime is any action which is against the law. You and your class have already described some crimes you know about in the activity above. So now test your knowledge on cybercrime.

Cybercrime is a type of crime that can

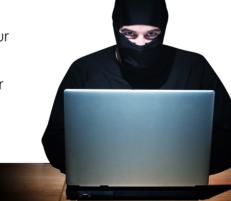

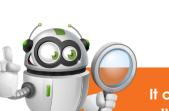

happen in the virtual world.

It can go unknown for a long time. These crimes are done with technology and the internet.

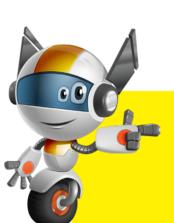

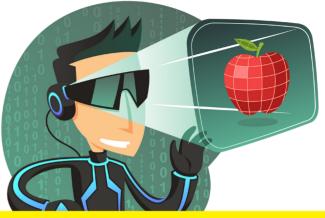

Does something stand out for you? What have all the names got in common?

All these names show that a crime happened by using digital devices and technology.

# Activity 1

Look at the pictures below and mark the ones that are cybercrimes.

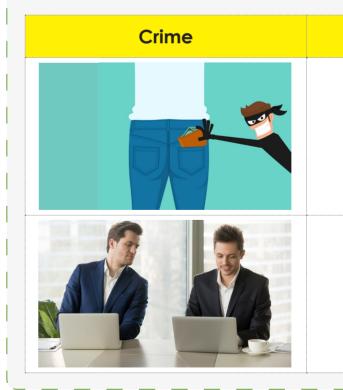

#### Grade 4 - Term 2

Crime Type

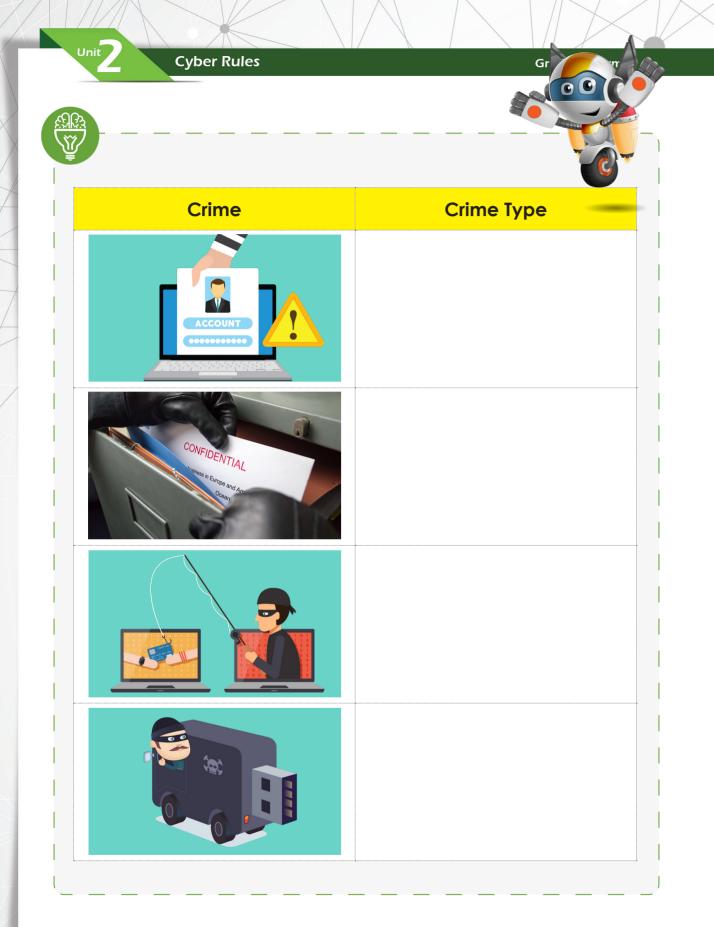

# **Reasons for cybercrime**

Cybercrimes are done for many reasons, some are listed below:

- To become famous for doing a big crime
- To cause trouble/harm others
- To steal money
- To get revenge on someone they dislike
- To protest against a company/person
- $\overbrace{\text{PT}}$  To be a criminal
- To illegally copy documents and messages

# Activity 2

Watch the YouTube video on the smartboard. Please pay attention. You will need to answer questions following the video:

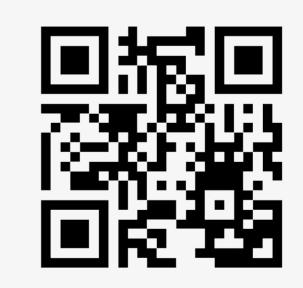

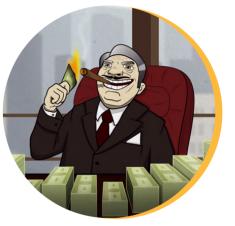

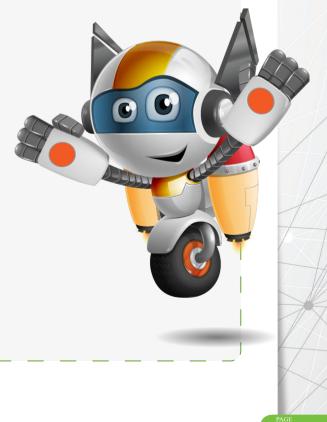

#### Grade 4 - Term 2

Cyber Rules

Match the questions to the correct answer on the other side

# Question

In the next 10 years, how much will IT security jobs grow?

How many people are victims of cybercrime each year?

How often should you change your passwords?

How many victims of cybercrime are there everyday?

Where should you save important files to keep them safe?

| Question                                                   | Answer              |
|------------------------------------------------------------|---------------------|
| In the next 10 years, how much will IT security jobs grow? | 37%                 |
| How many victims of cybercrime are there each year?        | 556 million         |
| How often should you change your passwords?                | Every 90 days       |
| How many victims of cybercrime are there everyday?         | 1.5 million         |
| Where should you save important files to keep them safe?   | External Hard drive |

# Answer External Hard drive Every 90 days 1.5 million 556 million

# **Legal Rights and Restrictions**

Here are some of the UAE's cybercrime laws and limits.

The UAE takes all crimes very seriously. There are lots of cybercrimes and the UAE has created a law to handle each type of cybercrime. Some examples are written below:

### DT Internet banking fraud

This crime happens when an unknown person tries to access your bank account online to take money from your account.

If you are found guilty of this in the UAE, you will face a minimum 1-year jail sentence and Dh 30,000 fine.

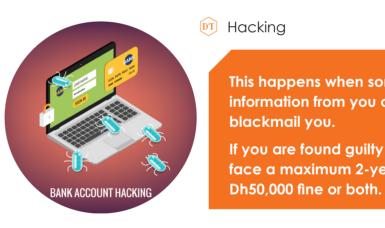

#### © Causing offence

Performing an act of anger, unhappiness or dislike against any Islamic law or community values in the UAE is recognised as an offence.

Publishing unwanted news or pictures of a family member's private life is also an offence.

In the UAE this can result in a minimum 1-year jail sentence and Dh50,000 fine.

#### Grade 4 - Term 2

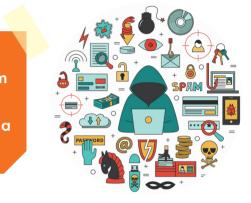

This happens when someone takes personal information from you online and then tries to

If you are found guilty of this in the UAE, you can face a maximum 2-year jail sentence, a maximum Dh50,000 fine or both.

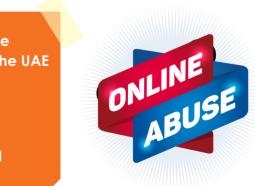

Grade 4 - Term 2

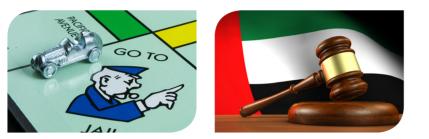

# Activity 3

Why are legal rights and limits important when using cyberspace? Please circle the answers you think are correct. You can add more answers in the box below.

| Stop you having fun       | Protect financially        |
|---------------------------|----------------------------|
| Take personal information | Help against cyberbullying |
| Stop you making friends   | Stop identity theft        |
| Protect against hacking   | Share your bank details    |
| Protect community and     | religious values           |
|                           |                            |

# International rules against cybercrimes

# **European Union**

In 2001 at the Budapest convention, the EU created an agreement to make rules against the different types of cybercrime.

**Cyber Rules** 

This agreement was the beginning of different rules and limits against cybercrimes across the EU and Europe.

In 2013, they released an updated order on 'attacks against information systems'. They mention the limited areas and punishments by law.

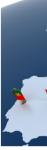

# These include:

- illegal access to IT systems when someone takes some information from an IT system without permission
- illegal data interferences when someone deletes, damages, steals or changes data without permission
- illegal interceptions when someone takes private information while it is being transferred online

# **Punishment**

All the above actions which are not seen as small offences are punishable by atleast 2 years in jail.

- Data crimes which are done intentionally can have a jail term of a maximum 3 years.
- Data crimes used to get government files, cause serious harm, or are done by a large criminal organisation, have a minimum jail time of 5 years.

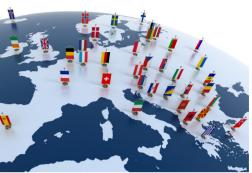

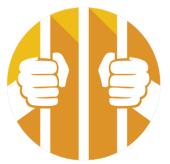

Answer

Illegal interception

Minimum of 5 years

information systems

Attack against

Budapest

# Activity 4

Read the statements below and link the question to the correct answer on the other side.

## Question

Name the convention where an EU agreement on cybercrime was made.

What order was released in 2013?

To illegally take private information is called?

What is the jail time for someone caught taking government files?

| Question                                                                | Answer                             |
|-------------------------------------------------------------------------|------------------------------------|
| Name the convention where an EU agreement on cybercrime was developed ? | Budapest                           |
| What order was released in 2013?                                        | Attack against information systems |
| To illegally take private information is called?                        | Illegal interception               |
| What is the jail time for some caught accessing government files?       | Minimum of 5 years                 |
|                                                                         |                                    |

# **USA**

In the United States there are a lot of laws for cybercrime. The Department of Justice identifies these crimes in 3 categories.

- Criminals target the computer. These crimes could include theft of data, viruses, or hardware theft.
- © Computers act as weapons to commit crimes. Criminals use computers and technology to do many kinds of traditional crimes.
- © Computers can also act as legal accessories, storing information which could lead to a crime.

## **Punishment**

Punishment for some of these crimes include fines, penalties, and jail.

- Theft of telecom services includes fines and jail.
- Illegally accessing computers results in jail sentences from a minimum of months to a maximum of 5 years.
- Stealing communications has possible jail sentences from 1-5 years.
- © Computer hacking could result in prison for up to 3 years, a large fine or both.
- Hacking a secure government information system has penalties of up to 10 years in jail and high fines.

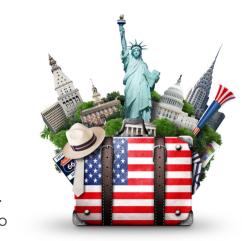

#### Grade 4 - Term 2

# Activity 5

Are the following statements true(T) or false (F)?

- 1. The Ministry of defence in the USA is responsible for the prevention of cybercrime.
- 2. Digital devices are used as weapons to help commit traditional crimes.
- 3. If guilty of hacking, you must spend 3 years in jail.
- 4. If guilty of stealing telecom services you may face jail or fines.
- 5. Cybercrime is recognised in 3 main categories in the USA.

# Safety Rules for us to follow

We all follow rules in our daily lives. These rules are important to keep order, keep us safe and allow us to live within controlled communities and environments.

Talk about the type of rules you follow each day and write them in the box below. (Group Activity) You also must follow cyber rules and limits, in order to protect yourself from breaking rules which are punishable by law.

The UAE has specific cybercrime laws as you already learned in this unit. It's your responsibility to know about these rules and follow them when using any digital device and the internet.

I will tell my trusted adult in anything makes me anything scared, or feel sad, scared, confused.

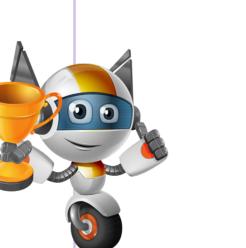

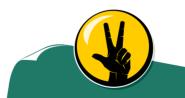

I won't meet face-to-face with anyone from the Internet.

#### Grade 4 - Term 2

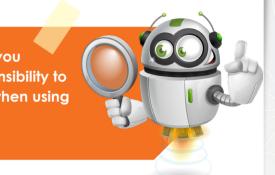

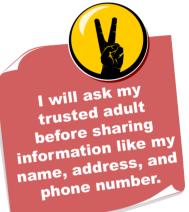

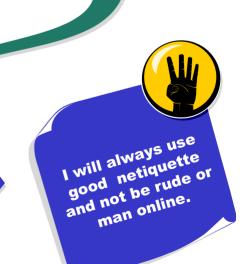

47

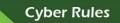

Jnit

Grade 4 - Term 2

Link the images to their specific boxes below.

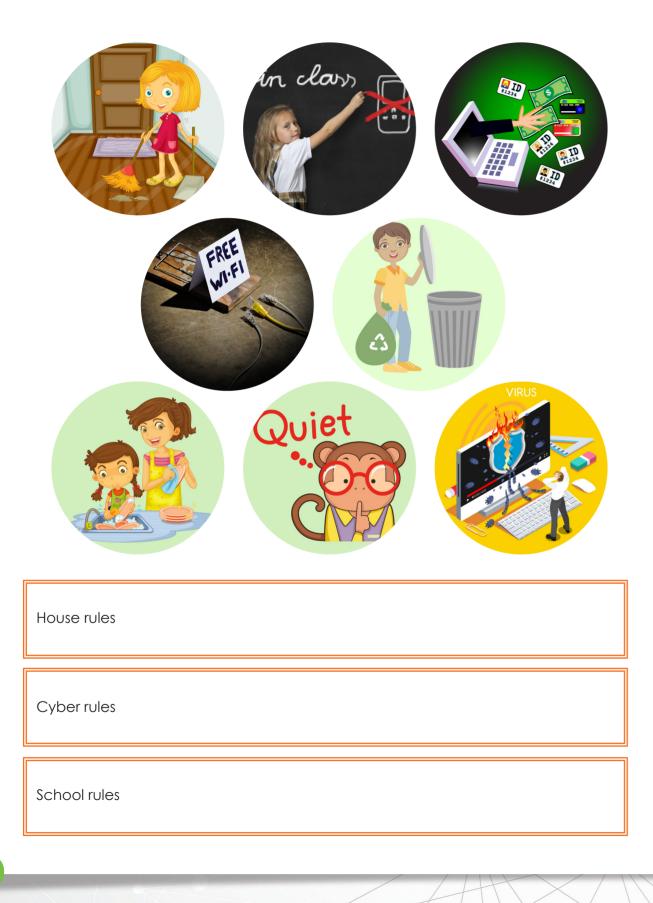

SECURITY

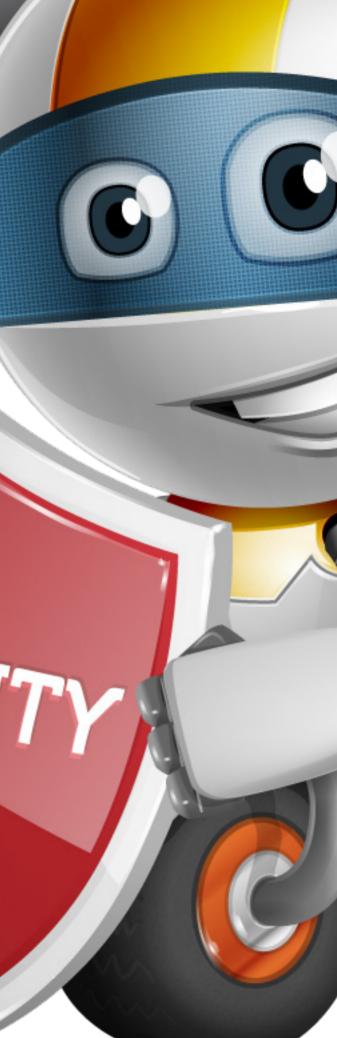

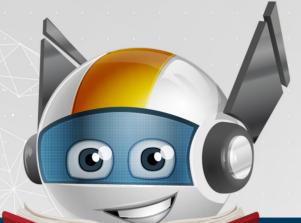

|  |   |   |   |   |        |   |   |   |   |       |   |   |    |    | <b>O</b> |   |   |     |     |  |  |  |  | Learning Outcomes                                                           |
|--|---|---|---|---|--------|---|---|---|---|-------|---|---|----|----|----------|---|---|-----|-----|--|--|--|--|-----------------------------------------------------------------------------|
|  | • |   | • | • | ·<br>· |   | • |   |   | · · · | • |   |    |    |          |   | 1 | 1.) | • • |  |  |  |  | <ol> <li>Identify internet threats and h<br/>electronic devices.</li> </ol> |
|  | • |   |   |   |        |   | l | • |   |       |   |   |    |    | C        |   | • |     |     |  |  |  |  | 2. Define the threats related to pridentity theft.                          |
|  | C |   |   | 0 |        | 9 |   |   | 1 | h     | r | e | 22 | 21 | k        | 5 |   |     |     |  |  |  |  | 3. Explain hacker and cracker, c internet predators.                        |
|  |   | • |   |   |        |   |   |   |   |       |   |   |    |    |          |   |   |     |     |  |  |  |  | 4. Explain how to clear data from                                           |

| h  | SW    | '.th | ey  | ar   | eł       | nai | m  | ful | for | • |  |  |
|----|-------|------|-----|------|----------|-----|----|-----|-----|---|--|--|
|    |       |      |     |      |          |     |    |     |     |   |  |  |
| n  | hic   | hir  | ng  |      | hai      |     | nd |     |     |   |  |  |
| Ρ  | 01115 |      | ig  | en   | IUI      | i u | па |     |     |   |  |  |
|    |       |      |     |      |          |     |    |     |     |   |  |  |
| С  | vb    | ers  | sta | lkir | na       | an  | d  |     |     |   |  |  |
| Ŭ  | •     |      |     |      | <u> </u> |     |    |     |     |   |  |  |
|    |       |      |     |      |          |     |    |     |     |   |  |  |
| on | n c   | old  | de  | evic | ces      | S.  |    |     |     |   |  |  |
|    |       |      |     |      |          |     |    |     |     |   |  |  |

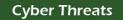

## **Overview**

Unit

Students will be able look at different digital security breaches. This unit will also look at how to deal with some of these issues while working online.

# **Keywords**

| Term               | Definition                                                                                                    | Image                                              |
|--------------------|----------------------------------------------------------------------------------------------------|----------------------------------------------------|
| Cyber threats      | trying to damage, stop or<br>steal something through<br>digital devices and network<br>systems                      |                                                    |
| Internet strangers | adults online who try to<br>trick or take advantage of<br>children/teenagers                                        |                                                    |
| Cyber stalking     | constant use of electronic<br>communication to bother or<br>scare someone; (example: by<br>sending bullying emails) | Criminal Stalking                                  |
| Breaches           | when someone breaks a law                                                                                           | Data BREACH                                        |
| Phishing           | people who try to steal<br>personal information through<br>emails by pretending to be<br>companies, etc.            | LOGIN<br>User Name<br>Password<br>Proper parameter |

# **Learning Outcomes**

Unit 💻

- Identify internet threats and how they are harmful for electronic devices.
- Define the threats related to phishing email and identity theft.
- Explain hacker and cracker, cyberstalking and internet strangers.
- Explain how to clear data from old devices.

# What are cyber threats

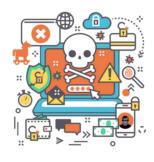

A cyber threat is anything that can be used to harm, stop or steal personal information or data from IT systems. This is done with the internet. It is also called an internet threat.

During this unit, you will learn all about cyber threats, how they happen and what damage they can cause to both you and your devices.

## Below are some of the threats we will learn about:

Phishing Hacking Cracking Malwares Cyber stalking Internet strangers

DT Identity theft

Cyber bullying

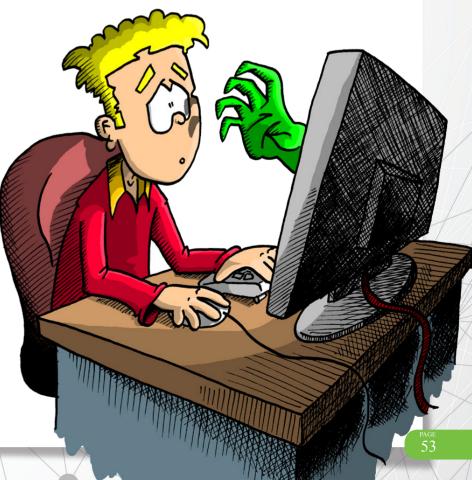

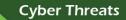

Cyber Threats

# How it is harmful?

Unit

There are many kinds of cyber threats, so you must learn how to be very careful while using the internet. If it's 'too good to be true' it most likely is.

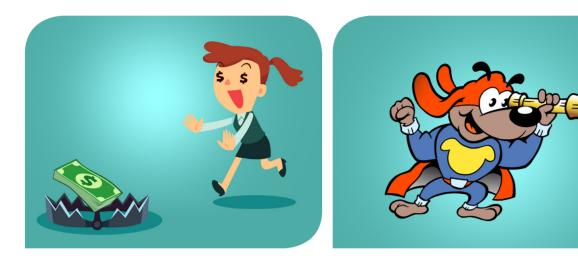

Don't fall into the trap

Always look out for threats and don't take chances.

Not only can cyber threats steal personal information, but they can completely take over your digital devices.

- Slow devices down
- Access personal photos
- Access personal information (passwords, secrets)
- **b** Stop them from working completely

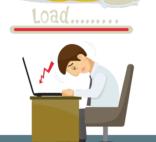

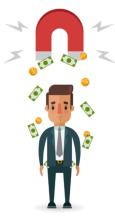

These might not seem like very big threats on the surface, but they can completely change your life in many ways.

- Financially (steal all your money)
- Identity theft (steal your identity)
- DI Blackmail (threaten you)
- Work (cause someone to lose their job)

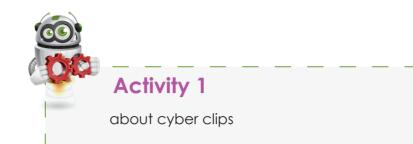

Unit 💻

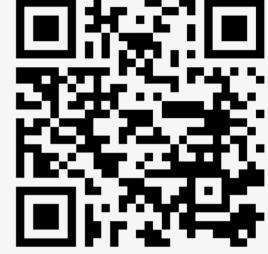

| What other possible cyber threats did you see | ir |
|-----------------------------------------------|----|
|                                               |    |
|                                               |    |
|                                               |    |
|                                               |    |
|                                               |    |

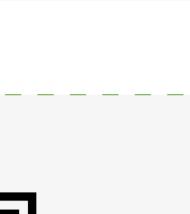

Grade 4 - Term 2

## n the video?

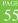

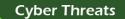

Unit 💻

# Let's go phishing

Unit 🥌

Phishing is one of the biggest threats people fall victim to daily. Most of the time the victim is completely unaware anything is happening.

You can let a criminal read all the information in your email or on your digital device if you are not careful.

The only time you may need to change a password or username is when you try to access an account and forget your login details.

In this case, you will have secure steps to follow, such as security questions, phone verification codes and other guided instruction which you have set in place when you first made the account.

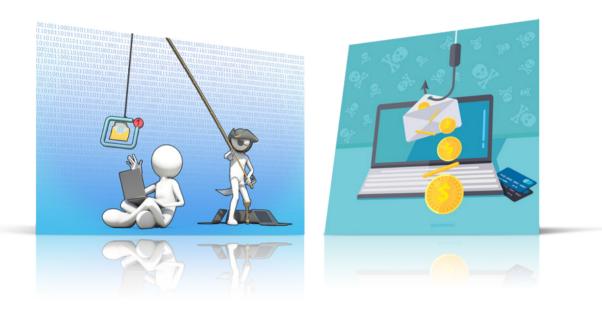

Phishing is when somebody tries to steal information from you by pretending to be companies or banks such as Apple, Ebay, Emirates Islamic Bank, etc.

They send an email to you and ask for personal information like usernames, passwords, credit card details and more.

- **PT** Real companies never look for this information.
- Please be careful when answering email.
- DT Never give personal information when answering email.
- Never open unknown links.
- Never click into pop-up links.

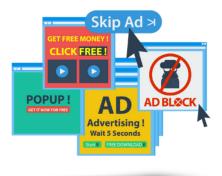

Only do this on trusted websites.

If you receive an email asking for information, tell an adult and delete.

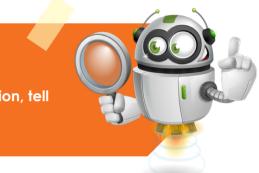

Cyber Threats

#### Grade 4 - Term 2

# Activity 2

Unit 🖛

# Gone phishing

Connect the fishing rod to all examples of phishing threats below. Try not to get caught!

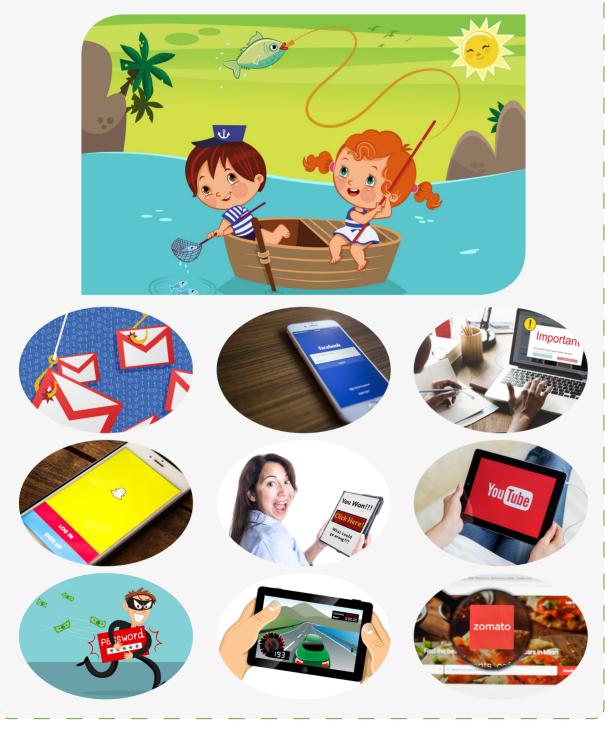

# Hacking and cracking

Unit 💻

- A hacker is a person who gets access to electronic devices and accounts by programming into them.
- Hacking is breaking into a computer system to steal, change or destroy information and data. Hacking involves high levels of skilled computer programming.
- You will learn all about programming in DT over the next number of years.

Not all hackers are bad!! In the cyber world, hackers are often described as clever, helpful programmers. They get hired by companies to test their cyber security. In these cases, the hacker isn't trying to gain access to information for personal reasons. They are trying to find the weak spots in cyber security so the company can improve it. They are called ethical hackers.

In Unit 2, we learned that hacking can be a crime. these are rules all over the world.

FT How can hackers be both good and bad?

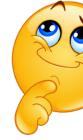

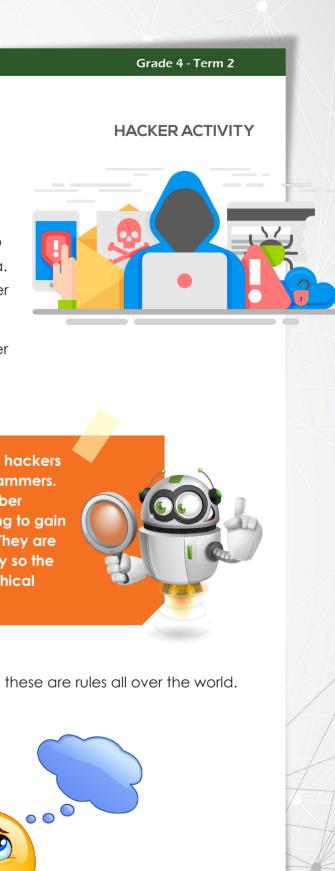

<u>59</u>

#### Cyber Threats

Unit 🥌

# ERRORI ERRORI ERRORI

While hacker is the term used in laws and the media most of the time the unlawful activity is done by crackers.

- The term cracker is used when the person breaking into the computers wants to destroy data and information.
- A cracker will never break into a system just to test its security.
- In the cyber world, it's much easier to identify a cracker because once they gain access, they will break things.

# Activity 3

Read the following statements and answer true (T) or false (F)

- 1. All hackers break into computers to steal information.
- 2. Hackers are highly skilled computer programmers.
- 3. A cracker is someone who breaks into electronic devices to destroy or cause harm.
- 4. There is no difference between a hacker and a cracker.

#### Grade 4 - Term 2

## Malwares

Unit 💻

Malware is a software which is designed to gain access to your computer and cause damage or do other bad things activities to your device.

Malware come in three main forms:

- **DT** Virus
- **DT** Worms
- Trojan Horse

You may have heard of these before, but what do they do?

A computer virus is something that can destroy electronic devices and all the data stored on them. A virus works by copying itself or doubling up until it takes over files and data on an electronic device. It can greatly decrease the running speed of your digital device and destroy important files.

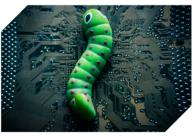

A worm is like to a virus. It can copy itself and destroy files. The difference between a virus and a worm is that worms can spread to other electronic devices using computer networks.

A trojan horse is a type of malware that hides itself as a regular software or an application. The problem with trojan horse malware is that it can often get passed anti-virus software. A trojan horse releases its virus to take control of the electronic device.

60

#### Grade 4 - Term 2

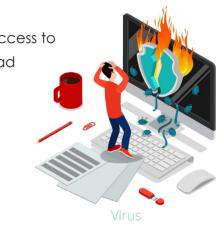

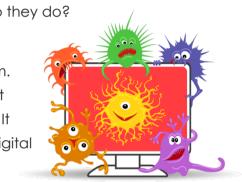

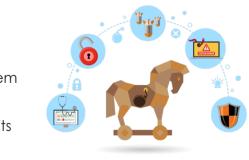

VIRUS

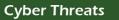

Unit 🗖

You have just learned about some Malwares and the problems they cause. Watch the video which may help your understanding for the following activity.

# CONTRACTIVITY 3

Unit 🕤

Match the statement to the correct answer on the opposite side

### Statement

A trojan horsecan get passed

Malware is made up of how many main threats

A worm can spread from device to device via

A virus is different from a worm as it

Which malware disguises itself a normal application

| Answer                                  |
|-----------------------------------------|
| can't spread without the<br>aid of host |
| trojan horse                            |
| anti-virus                              |
| 3                                       |
| computer networks                       |

| •               |
|-----------------|
|                 |
| anti-vii        |
| 3               |
| comp            |
| can't s<br>host |
| trojan          |
|                 |

# Identity theft

We looked at identity theft in Unit 2. Identity theft is when someone steals a person's identity. Identity theft takes place when a person illegally uses your personal information for their own gain. These include:

- DT Name
- Address
- **Financial information**

#### Grade 4 - Term 2

### Answer

#### ∕ir∪s

outer networks

### t spread without the aid of

#### n horse

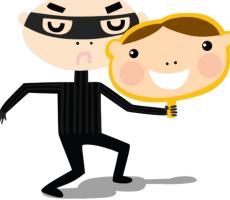

63

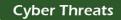

#### **Cyber Threats**

A criminal who uses identity theft might buy things with someone's credit card or open a new credit card account under their name.

Identity theft can also make the victim look like a criminal as their name is used to commit crimes.

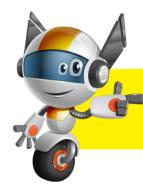

Unit

In the USA over 9 million people have their identities stolen every year.

# Cyber bullying

Cyber bullying is any form of bullying that takes place over the internet or with the help of electronic devices. Like all bullying, it can cause a lot of hurt for the victim. You must learn how to protect yourself from cyber bullying and learn who to speak to if it you are cyber bullied.

The mains places cyber bullying takes place are:

- Text messages
- **DT** Emails
- **DT** Social Media
- **Websites**
- **PT** Forums

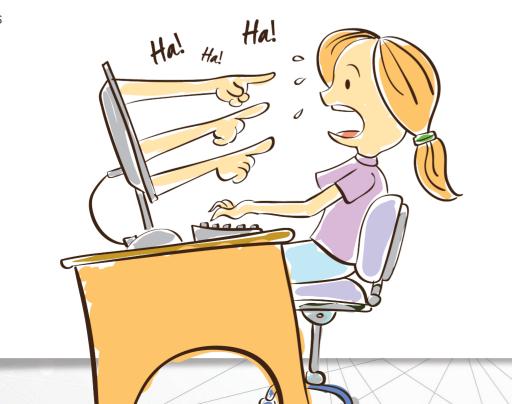

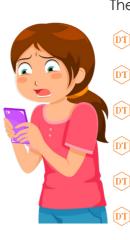

Unit 🦳

Mean and harmful messages Unwanted or hurtful photographs

- Embarrassing videos
- Mean webpages of fake profiles
- Public abuse on forums

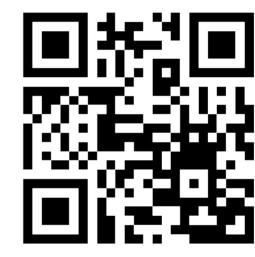

scan the gr code to watch the clip about Cyberbullies

#### Grade 4 - Term 2

The main types of cyber bullying include:

Being left out of groups or pages on social media

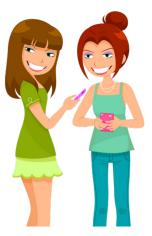

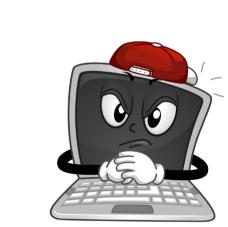

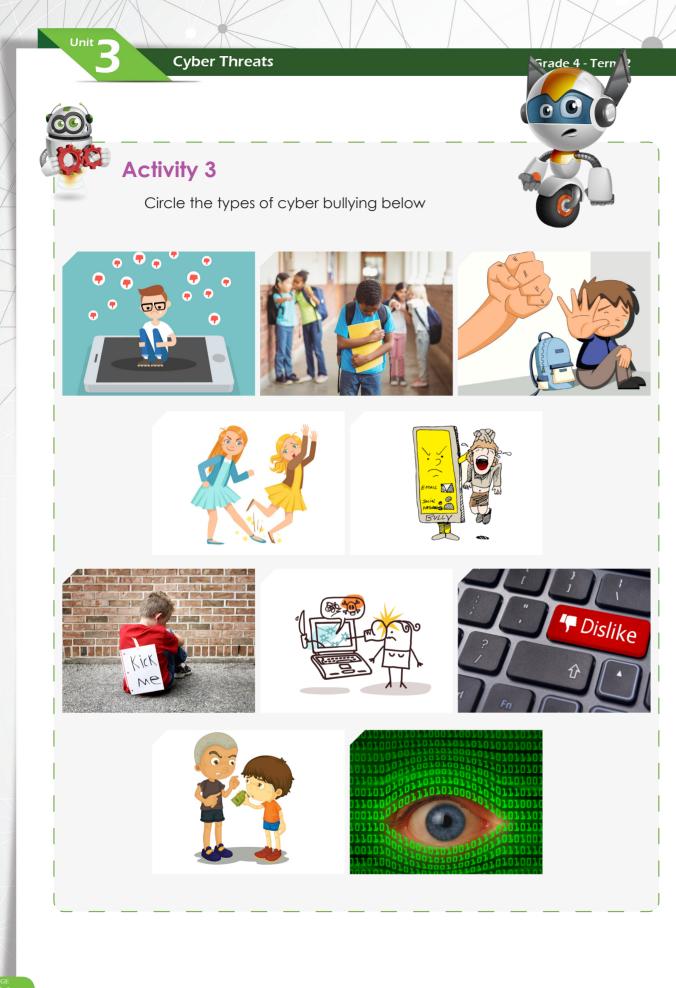

#### Cyber Threats

# **Cyber Stalking**

Unit 🦳

Cyber stalking is the use of the Internet or any electronic device to follow other people who don't want to be followed. Cyber stalkers find information on their victims from sources such as blogs, vlogs and social media platforms.

When using the Internet, do not share personal information that may help a cyber stalker.

- Do not post about your plans.
- Avoid tagging yourself in your location.
- When using forums and chat rooms, avoid using your real name.
- Never give out your address on a public forum.
- Never give out your number on a public forum.
- Donly accept friends you know.
- Never reply to a private message from an unknown person.
- **DT** Be careful who you trust.

If you come into contact with an unknown person or a possible cyber stalker; you must:

- Record the evidence, keep time and dates
  - Emails
- Messages
- Report this to a trusted adult immediately.
- DT Block the unknown person of social media platforms.

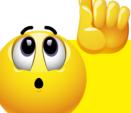

The above steps are the same steps to follow if you are a victim of cyber bullying.

#### Grade 4 - Term 2

Are you spying on me?

◆ A screenshot is necessary

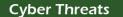

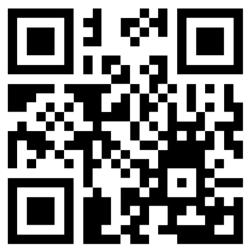

Watch the video about Cyber stalking and what to do

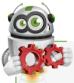

Unit 🥌

# Activity 6

If you are a victim of cyber stalking, what should you do to protect yourself?

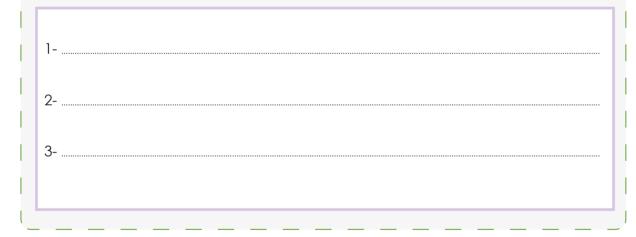

# **Internet strangers**

Internet online users who try to get involved with children/teenagers

Internet strangers may try to make contact in the same way as a cyber stalker at first but are much more dangerous.

- They will target young internet users and pretend to be the same age.
- They write to you on all your favourite webpages, online games, social media accounts like snapchat, Facebook and Instagram.
- At first, they will pretend to be your friend
- They will be very nice to you and try get your trust
- They will try to meet you without your parents knowing

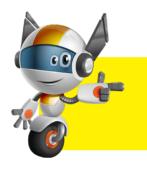

Unit 💻

Internet strangers will offer you a lot of attention and kindness. They will know a lot about you and have voffer you gifts and pretend to be a very close friend.

If contacted by an internet stranger you need to tell a trusted adult!

Never trust a person you don't know from online and never agree to meet them.

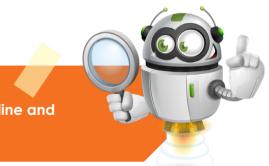

**Cyber Threats** 

#### Grade 4 - Term 2

# Clearing data from old devices

Most people replace their electronic devices every 3 to 4 years. Not many people know how to erase all data from the devices forever.

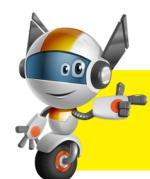

Unit 🦳

Even if you have already deleted all the files on your old computer, others may find a way restore the data from the hard drive?

Here are some steps to permanently erase your data from your computer/ laptop:

- First, dismantle the computer or laptop.
- DT Second, take out the hard drive.
- Finally, physically destroy the hard drive.

If you want to give your old computer/ laptop to someone, or want to sell it, you should buy shredder software to permanently delete the data on the hard drive.

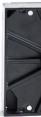

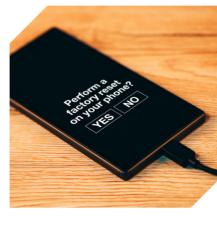

- **D** Go to settings
- Select backup and reset options
- **PT** Factory reset device

Activity 7

Unit 🗂

Fill in the missing words to complete the sentences

|                                                                                      | trusted adult     |                | gain your t     | gain your trust     |  |
|--------------------------------------------------------------------------------------|-------------------|----------------|-----------------|---------------------|--|
|                                                                                      | friend            | police         | rec             | record evidence     |  |
|                                                                                      | Internet stranger | p.             | ersonal details | kind                |  |
| 1use the internet to try gain access to children/<br>teenagers.                      |                   |                |                 |                     |  |
| 2. Most of the time, internet strangers will act                                     |                   |                |                 |                     |  |
| pretend to be your                                                                   |                   |                |                 |                     |  |
|                                                                                      | 3. Never share    |                | online, especio | ally to a stranger. |  |
| 4. If an internet stranger has lots of the same hobbies as you, and offers you gifts |                   |                |                 |                     |  |
| or money, they are trying to                                                         |                   |                |                 |                     |  |
| 5. If you feel you are being targeted by an internet stranger you should             |                   |                |                 |                     |  |
|                                                                                      |                   | , report it to | a               | and the             |  |
|                                                                                      |                   | •              |                 |                     |  |

#### Grade 4 - Term 2

If you want to erase data from a tablet or phone

Backup all data, images, videos you want to keep

Removing the external memory card is required

| -    | -    | _  |     |    |
|------|------|----|-----|----|
| - C\ | /ber | Th | rea | ts |

Unit

Grade 4 - Term 2

Cyber Threats

| Complete the steps to erase | the data from the electronic device below. |
|-----------------------------|--------------------------------------------|
| Reset factory settings      | Turn on device                             |
| backup all wanted date      | Go to settings                             |
|                             |                                            |

| <b>-</b> |             |       | •      |  |
|----------|-------------|-------|--------|--|
| End      | <b>d Ol</b> | ' UNI | t quiz |  |
|          |             |       |        |  |

Unit 5

Summarise Unit 3 with your class before completing the following: Match the correct statement to the correct answer on the opposite side

| Statement                                                                |  |  |  |
|--------------------------------------------------------------------------|--|--|--|
| Cyber threats are anything that cause harm through                       |  |  |  |
| Phishing is a method of                                                  |  |  |  |
| A cracker is a hacker who only wants                                     |  |  |  |
| A virus can greatly reduce the                                           |  |  |  |
| A person pretending to be you for personal gain                          |  |  |  |
| Form of bullying which takes place on the internet or electronic devices |  |  |  |
| You can protect yourself from cyber stalker by never                     |  |  |  |
| Internet strangers target children/<br>teenagers for                     |  |  |  |
| To completely erase data from your computer you should                   |  |  |  |

## Answer

Grade 4 - Term 2

identity thief

destroy the hard drive

speed of a device

cyber bullying

try to contact you and offer lots of attention

electronic devices

wants to break things

stealing information via emails

putting personal information online

Cyber Threats

Unit

| Statement                                                                | Answer                                         |
|--------------------------------------------------------------------------|------------------------------------------------|
| Cyber threats are anything that cause harm through                       | electronic devices                             |
| Phishing is a method of                                                  | stealing information via emails                |
| A cracker is a hacker who only wants                                     | to break things                                |
| A virus can greatly reduce the                                           | speed of a device                              |
| A person pretending to be you for personal gain                          | identity thief                                 |
| Form of bullying which takes place on the internet or electronic devices | cyber bullying                                 |
| You can protect yourself from cyber stalker by never                     | putting personal information online            |
| Internet strangers target children/<br>teenagers for                     | try to contact you and offer lots of attention |
| To completely erase data from your computer you should                   | destroy the hard drive                         |

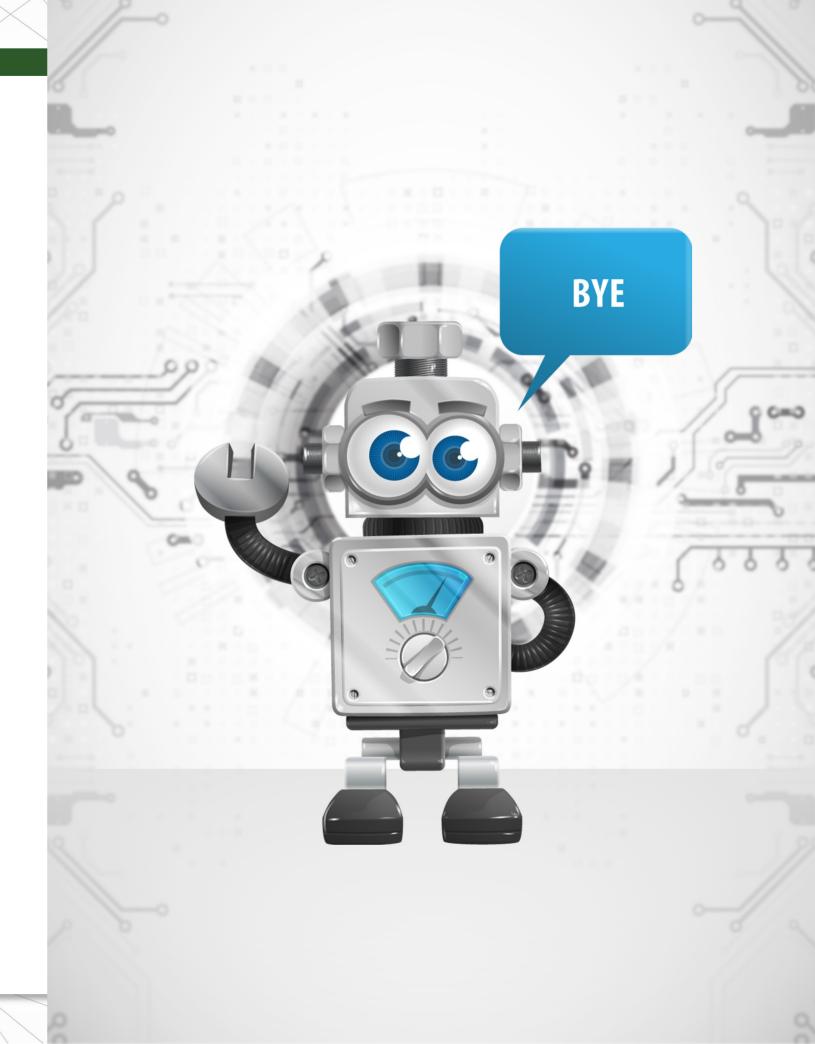

|                   | Learning Outcomes 1. Demonstrate the understand           |
|-------------------|-----------------------------------------------------------|
| Unit 4            | 2. Explain communication meth                             |
|                   | 3. Explain how these devices ar<br>purposes               |
| Cyber Communicati | 0<br>4. Identify different ways to show<br>can be misused |

| ding of digital devices   |  |  |
|---------------------------|--|--|
|                           |  |  |
| thods using these devices |  |  |
|                           |  |  |
| are used for social media |  |  |
|                           |  |  |
|                           |  |  |
| ow how this technology    |  |  |
|                           |  |  |
|                           |  |  |
|                           |  |  |

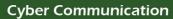

# **Overview**

Unit

Students will be able to look at how technology is changing and the way we communicate. This unit will also highlight how the technology can be misused.

# Keywords

| Term            | Definition                                                                                                 | Image           |
|-----------------|----------------------------------------------------------------------------------------------------|-----------------|
| digital devices | Electronic technology to help<br>make jobs easier                                                          | digital devices |
| social media    | Websites and applications<br>that let users make and share<br>content or take part in social<br>networking |                 |
| evolution       | The growth or development of something over time                                                           |                 |
| app             | A computer program that is used to do something                                                            | Apps            |

# Learning outcomes

Unit

- **Show that you understand digital devices**
- Explain how these devices are used for communication
- Explain how these devices are used in social media
- Show different ways this technology can be used in the wrong way

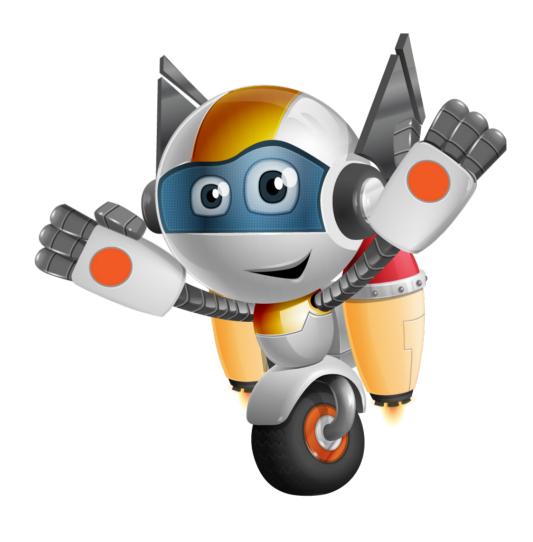

Cyber Communication

# **Cyber Communication**

Unit

Communication can be done in many ways. It is how people share thoughts or feelings with other people. Cyber communication is done with digital devices and the internet. Cyber communication is used when people cant meet face-to-face. Technology has changed the way we communicate.

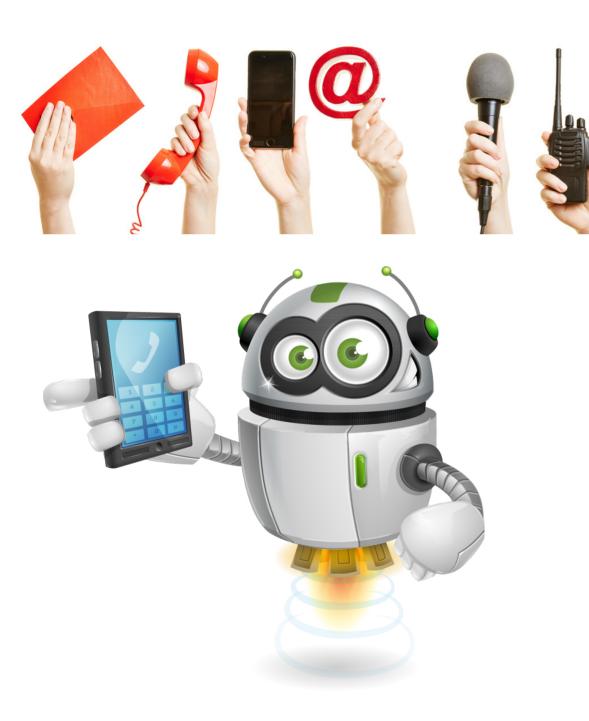

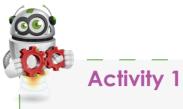

Unit

Talk in pairs or groups and answer the questions:

What types of communication were used in the

What types of communication are used today?

|       | Grade 4 - Term 2 |   |
|-------|------------------|---|
|       |                  |   |
|       |                  |   |
|       |                  |   |
|       |                  |   |
|       |                  |   |
|       |                  |   |
|       |                  |   |
|       |                  |   |
|       |                  |   |
| past? |                  |   |
|       |                  |   |
|       |                  |   |
|       |                  |   |
|       |                  |   |
|       |                  |   |
|       |                  |   |
|       |                  |   |
|       |                  |   |
|       |                  |   |
|       |                  |   |
|       |                  |   |
|       |                  |   |
|       |                  |   |
|       |                  |   |
|       |                  |   |
|       |                  |   |
|       |                  |   |
|       |                  |   |
|       |                  |   |
|       |                  |   |
|       |                  |   |
|       |                  |   |
|       |                  |   |
|       |                  |   |
|       |                  | H |
|       |                  |   |
|       |                  |   |
|       |                  |   |
|       |                  |   |
|       |                  |   |
|       |                  |   |
|       |                  | 1 |
|       |                  |   |
|       |                  |   |
|       |                  |   |

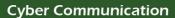

Unit

#### Grade 4 - Term 2

Cyber Communication

Unit

Complete the evolution of communication over the past 100 years: List in the order they took place from 1-8 and include notes for each. Look at the completed image for an example:

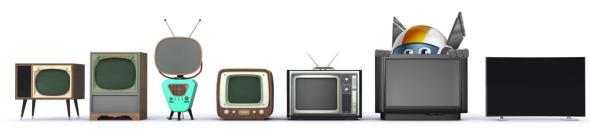

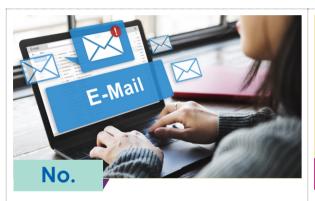

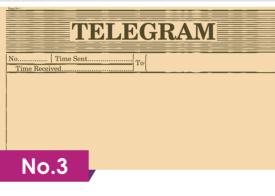

A wireless telegraph was used to send a message quickly to somebody over radio waves using letters from Morse code

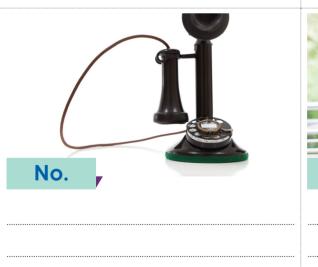

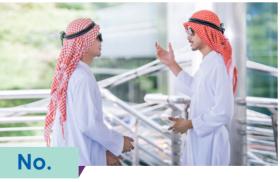

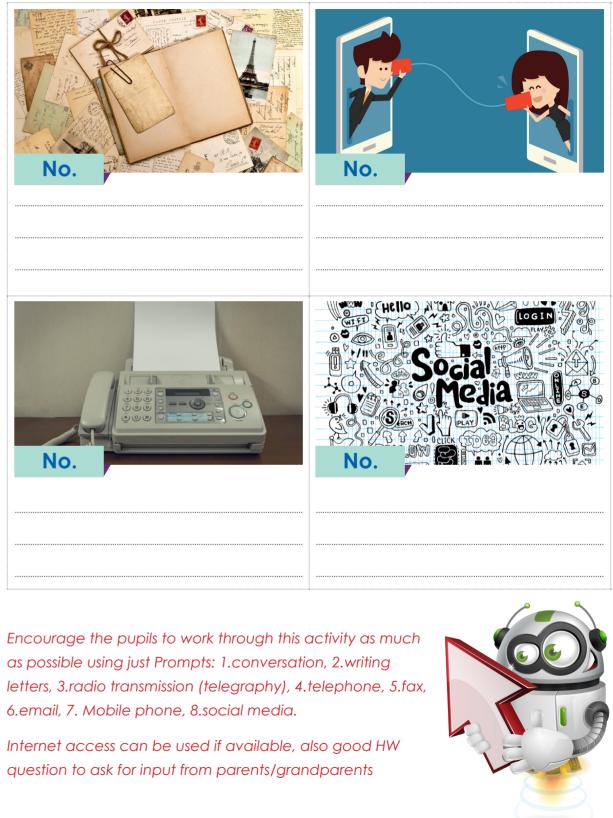

6.email, 7. Mobile phone, 8.social media.

Cyber Communication

#### Grade 4 - Term 2

Cyber Communication

**DT** Gaming

Communication

**Education** 

**DT** Storage

Unit

Design

**DT** Business

Digital devices are any kind of electronic device that help us do the tasks above and more.

Activity 2

Name some digital devices you know about and draw 3 of them.

Watch the video about the history of communication

# **Digital Devices**

Unit

In unit 1 you had a short introduction to digital devices. Now you will learn to understand them better.

Before we start, can you remember anything about digital devices from unit 1? Don't peek!

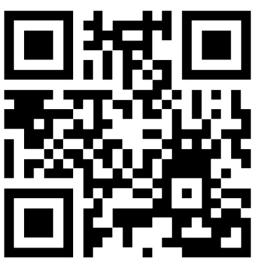

#### Grade 4 - Term 2

Digital devices can be used to help with many tasks such as:

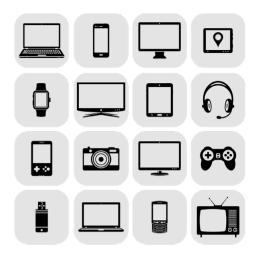

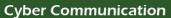

Cyber Communication

Unit

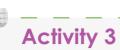

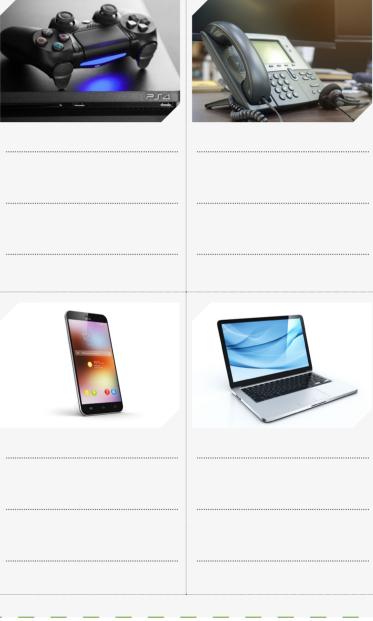

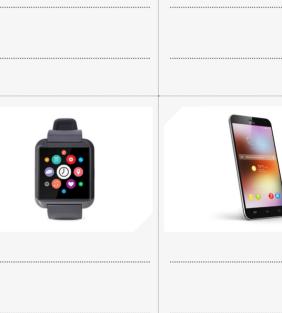

Example: Smart Phone = phone calls, messages (text, video, picture), emails, social media

Telephone = phone calls

# **Communication Methods**

Nowadays there are many ways to communicate.

- Some devices let us communicate in different ways
- Other devices let us communicate in only 1 way

Most people in the world communicate with each other with different kinds of cyber communication.

These include:

Unit

Messages

o Pictures o Videos

- DT Email
- Phone calls
- DT Online gaming
- Chat rooms
- **DT** Social Media

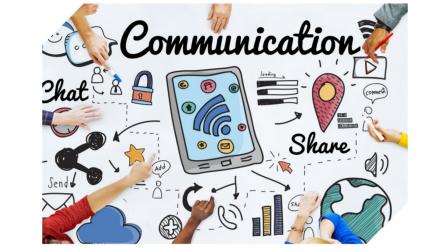

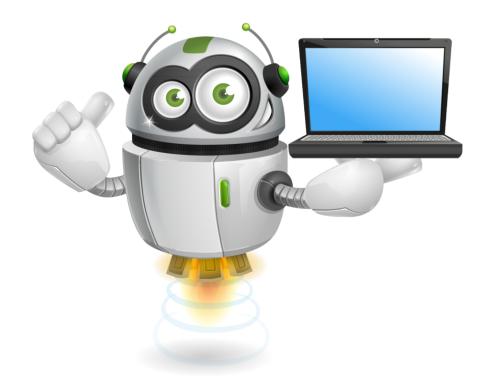

#### Grade 4 - Term 2

#### Write the communication methods that are used with each device:

# **Social Media Devices**

Unit

Social Media includes many apps and websites. They are used for digital communication.

You can communicate on social media with most digital devices.

Social media uses online services that connect people together.

You can communicate by text messages, calls, video messages, pictures, voice messages and much more.

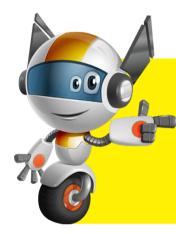

Social media apps and websites let you make groups with your friends. Only your friends can see what you share in the groups.

It also includes social networking. These are websites and apps that let you communicate with other people who have profiles.

# The most popular social media apps include:

- Facebook
- **DT** Twitter
- **D** Instagram
- ▶ Snapchat
- **DT** Skype
- YouTube
- WhatsApp
- **P**T Pinterest
- **PT** FaceTime

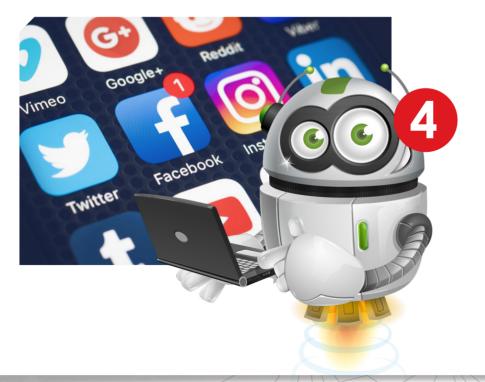

| 00 |            | _ | <br>_ |
|----|------------|---|-------|
|    | Activity 4 |   |       |

Choose the 3 social media websites that you use below: Use notes and sketches.

# Social Media 1

Name:

Unit

What devices you visit this on:

Do you use an app, a website or both? Why?

What do you like about this social media platfo

| e the most. Complete the task |  |
|-------------------------------|--|
|                               |  |
|                               |  |
|                               |  |
| orm? List 3 reasons           |  |
|                               |  |
|                               |  |

|                                                                  | Social Media 3                                                            |
|------------------------------------------------------------------|---------------------------------------------------------------------------|
| Social Media 2                                                   | Name:                                                                     |
| ime:                                                             | What devices you visit this on:                                           |
| nat devices you visit this on:                                   | Do you use an app, a website or both? Why?                                |
| you use an app, a website or both? Why?                          | What do you like about this social media platform? List 3 reasons         |
| nat do you like about this social media platform? List 3 reasons |                                                                           |
|                                                                  |                                                                           |
|                                                                  | It is very important to use social media in the right way on all devices. |
|                                                                  | The content on social media is different on each device you use.          |

C

page 90

on the website online. If you use a phone or tablet you can download apps directly and go on websites.

Unit

Apps are usually easier to use on your own devices like phones or tablets.

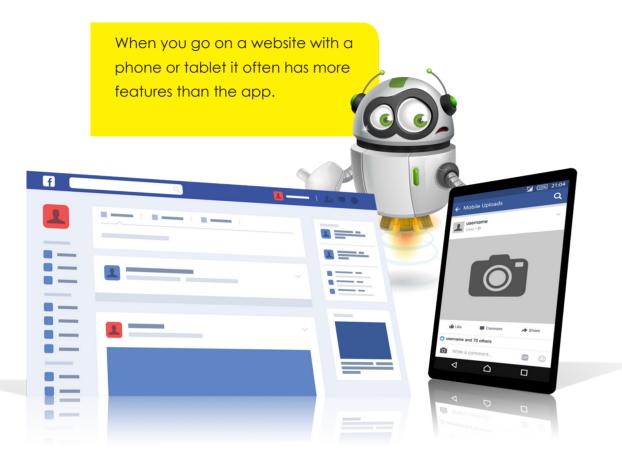

Different countries have different rules for social media.

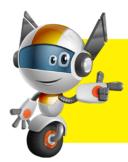

Unit

FaceTime is not available on any Apple devices sold in the UAE. If the same Apple device was bought in the USA, FaceTime would be available.

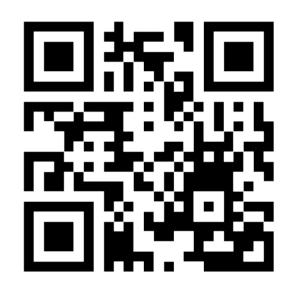

Watch the video about social media

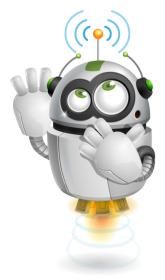

When using digital devices for social media you must:

- follow correct netiquette.
- $\overbrace{\text{PT}}$  be safe and proper.
- remember to log out after use.
- Use passwords.
- only download safe/official apps.

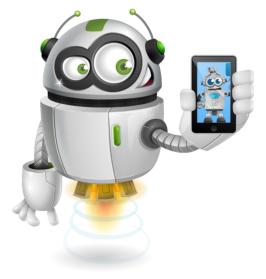

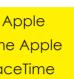

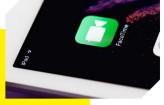

Unit

Unit

# Activity 5

Watch the YouTube video and complete the activity below.

Match the question with the correct answer.

# Question

What are the top 3 social media websites?

Which website is used by 60% of people online?

Which website is used by 9% of people online?

What age do people start using social media?

How long do people use social media per day?

What percent of people feel social media affects study?

| Answer         |
|----------------|
| 6-7 years old  |
| 60%            |
| 4 hours        |
|                |
| 1.5 to 3 hours |
| 10+            |
| 64%            |
| You            |

| Question                                                |            |
|---------------------------------------------------------|------------|
| What are the top 3 social media websites?               |            |
| Which website is used by 60% of people online?          |            |
| Which website is used by 9% of people online?           |            |
| What age do people start using social media?            |            |
| How long do people use social media per day?            | 1.5 to 3 l |
| What percent of people feel social media affects study? | 64%        |
|                                                         | 60%        |
|                                                         | 4 hours    |
|                                                         | 6-7 year   |

# How these technologies can be

# used in a wrong way

Technology today is great. The use of digital devices and social media has changed everyday communication for everyone. However, sometimes these devices and social media accounts are used for the wrong reasons. This can happen by accident, but most of the time it's on purpose.

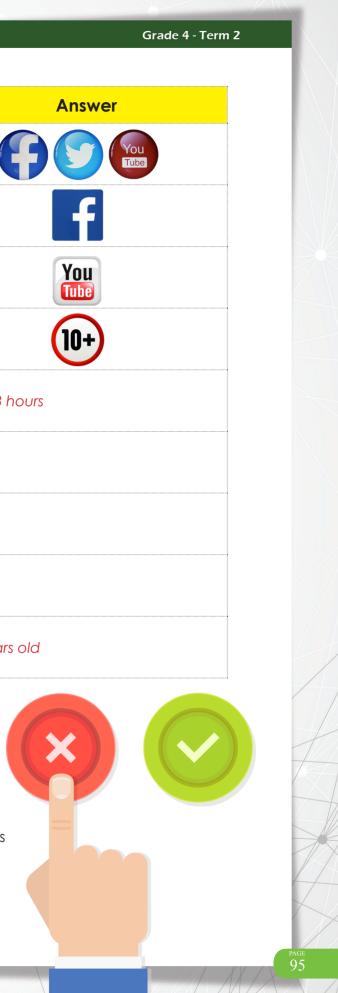

# Activity 6

Unit

Can you think of some ways social media and digital devices are used in the wrong way?

| I |             |
|---|-------------|
|   | Great work! |

Some of the worst things social media is used for:

- **DT** Bullying
- Privacy (lack off)
- D Sharing embarrassing photos/information
- **DT** Scams

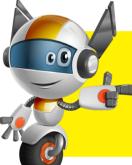

You must always remember that everything that you put online, will stay online forever.

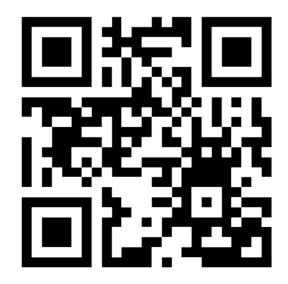

- Always be kind to other users on social media
- Never post something you wouldn't like posted about you
- Don't open or share links from websites or users you don't know
- Don't care too much about online likes

# **End of Unit Summary**

- A digital device is a device that lets you do a task, connect to the internet or connect to other devices.
- Social media is a way to share content and network with other people through digital devices.
- Digital devices use many ways of communication. They include calls, messages, emails and all social media platforms.
- Using digital devices in a wrong way can be very serious. They include online bullying, privacy issues and scams.

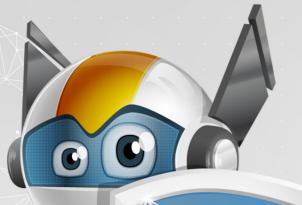

# Unit 5 Consibility

|  | Learning Outcomes                                                            |
|--|------------------------------------------------------------------------------|
|  | <ol> <li>Explain how emails can be us<br/>to avoid being a victim</li> </ol> |
|  | 2. Explain managing files effecti                                            |
|  | 3. Explain the importance of cre<br>password                                 |
|  | 4. Define guidelines when using                                              |
|  | 5. Demonstrate how to manage                                                 |
|  |                                                                              |

| used   | effe | ecti  | ve  |         | nn   | J |  |  |  |
|--------|------|-------|-----|---------|------|---|--|--|--|
| 550 G  |      |       |     | ., .    |      | - |  |  |  |
|        |      |       |     |         |      |   |  |  |  |
| tively | y to | rec   | duc | ce      | risk |   |  |  |  |
|        |      |       |     |         |      |   |  |  |  |
| reatii | ng ( | a sti | ror | Ŋ       |      |   |  |  |  |
|        |      |       |     |         |      |   |  |  |  |
| g diff | ere  | nt s  | oft | -<br>W( | are  | - |  |  |  |
|        |      |       |     |         |      |   |  |  |  |
| ge ar  | nd k | bac   | kι  | p.      | file | S |  |  |  |
|        |      |       |     |         |      |   |  |  |  |

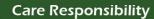

# **Overview**

Unit

Students will learn how to protect themselves and their devices from cyberthreats.

This unit will look at how you can stay safe. You can do things to protect yourself from cyberthreats.

| Keywords         |                                                                         |                 |
|------------------|-------------------------------------------------------------------------|-----------------|
| Term             | Definition                                                              | Images          |
| Backing up files | files stored safely on a different<br>location                          | Vice<br>Counter |
| Victim           | a person harmed or injured<br>from a crime, accident, or<br>other event |                 |
| Software         | the programmes and<br>operating information used by<br>a computer       |                 |
| Tech-savvy       | knowing a lot about<br>technology and digital<br>devices                |                 |

# **Learning Outcomes**

Unit

- Explain how emails can be used to avoid being a victim
- Explain how to use files to stop the risk
- Explain why a strong password is important
- **PT** Know about guidelines when using software
- **PT** Show how to back up files

# Care and responsibility

Responsibility is knowing how to take care of someone or something. This includes taking care of yourself.

When it comes to cybercare, you must take care of your online activity.

- You must be careful on your devices at home
- You must be careful when online
- If you are not sure of anything, tell an adult

Responsibility

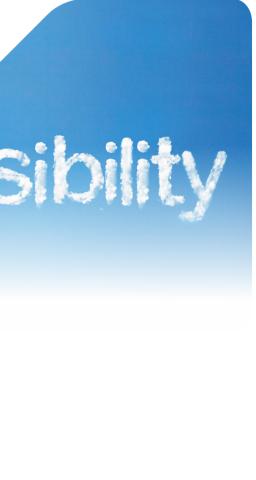

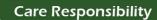

## This unit will help you understand:

Unit

- by how to protect yourself online
- by how to manage files/software
- by how to create strong passwords
- by how to back up important documents/files that you want to keep safe

# **Emails**

Unit

## What is an email?

In earlier units, you learned about emails and threats by email.

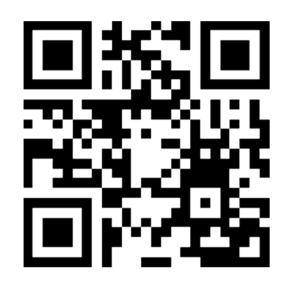

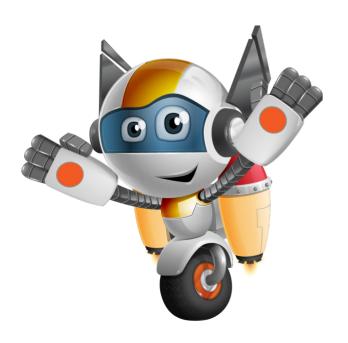

| Activity 1               |                            |
|--------------------------|----------------------------|
| What do you think emails | s should be used for? Cire |
| Talk to friends          | Play online games          |
| Send school work         | Look at house bills        |
| Send letters             | Meet strangers             |
|                          |                            |

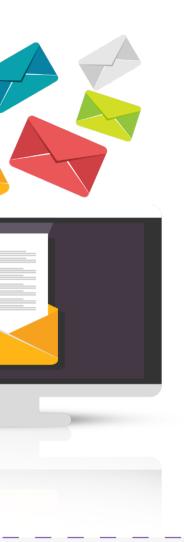

Grade 4 - Term 2

ircle any uses below:

Make money

Social media notifications

Send files

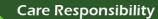

#### **Care Responsibility**

Unit

As you get older you will get more email from companies, like banks and businesses. It is important to know who to trust.

# Activity 2

Unit

Where do safe emails come from? Circle the correct pictures:

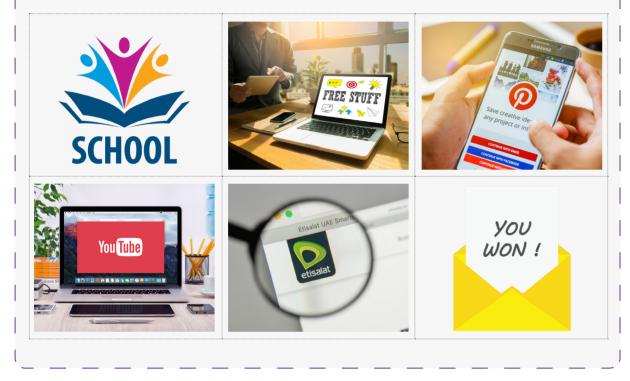

Emails are a very important form of communication.

We use emails daily to communicate with:

- **p** friends
- **PT** family
- businesses
- websites (Amazon, eBay)
- social media (Twitter, Facebook)

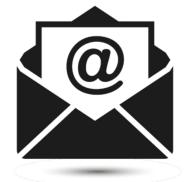

When you create your personal email, you should only share it with friends, family and trusted websites.

You will also get email from strangers. This is called spam mail or junk email.

It is important to check the spam/junk folder. Some email comes from the people you know.

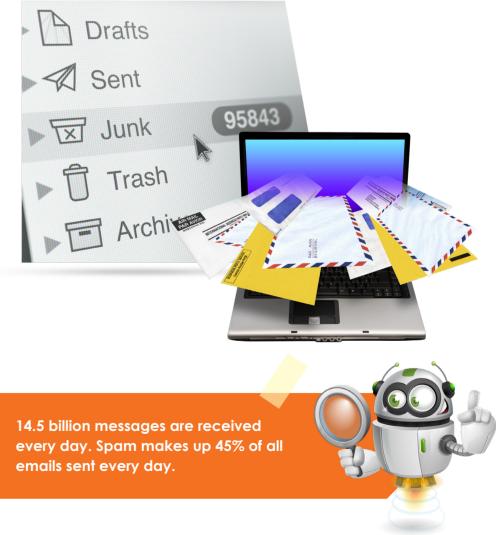

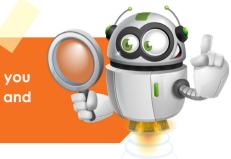

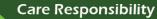

Learning how to be safe with email and who to trust is very important. Remember if something is too good to be true, it is most likely unsafe.

Key points to remember when using emails are:

- email address (who is sending the email?)
- **DT** language

Unit (

- subject (What is the email about?)
- opening (who has written the email? Who is the email for?)
  - Dear Mr Sami,
  - Dear Mr Tom,
- reading of email: read an email carefully; don't open links in the message, they can lead to downloading viruses.
- ending (always write your name at the end of the email)
  - Regards, Rashid
  - Yours sincerely, Maryam

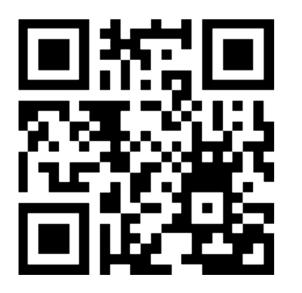

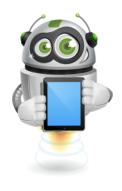

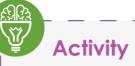

#### Email 1

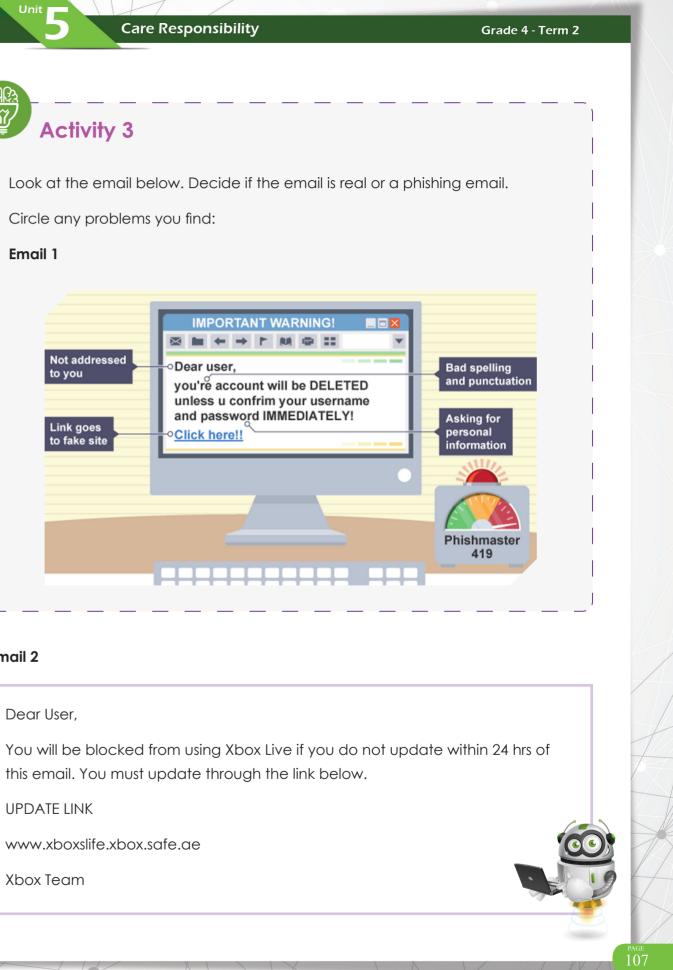

#### Email 2

#### Dear User,

UPDATE LINK

www.xboxslife.xbox.safe.ae

Xbox Team

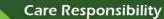

# **Managing files**

Unit

All data on a computer is stored in files.

A file has the work we do on the computer. There are many types of files; for example:

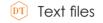

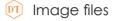

DT Audio files

Video files

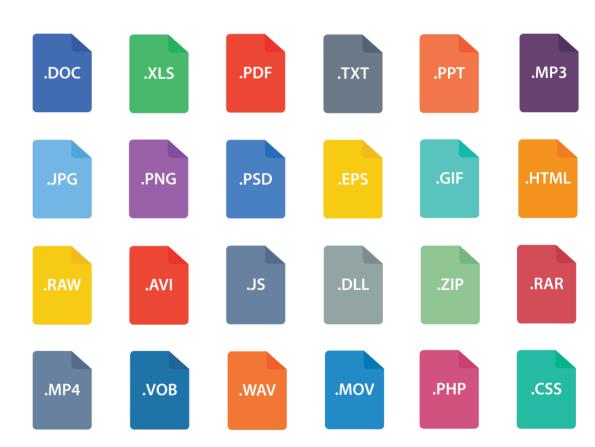

## Keeping files organised on digital devices is very important:

- some files have personal data that you need to keep safe
- some files have your work and activities
- some files have your pictures and videos

### Email 3

Unit

Dear Mr Khalifa

Your Address is:

1 The Palm

Jumeirah

Dubai

Thank you for your subscription to lego.com

Include your address in all email sent from Lego for security. We will never ask for any personal details by email.

If you want to start playing Lego's latest web games just follow the link below.

https://www.lego.com/games/webgames

Safe gaming

Lego team

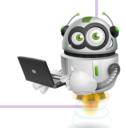

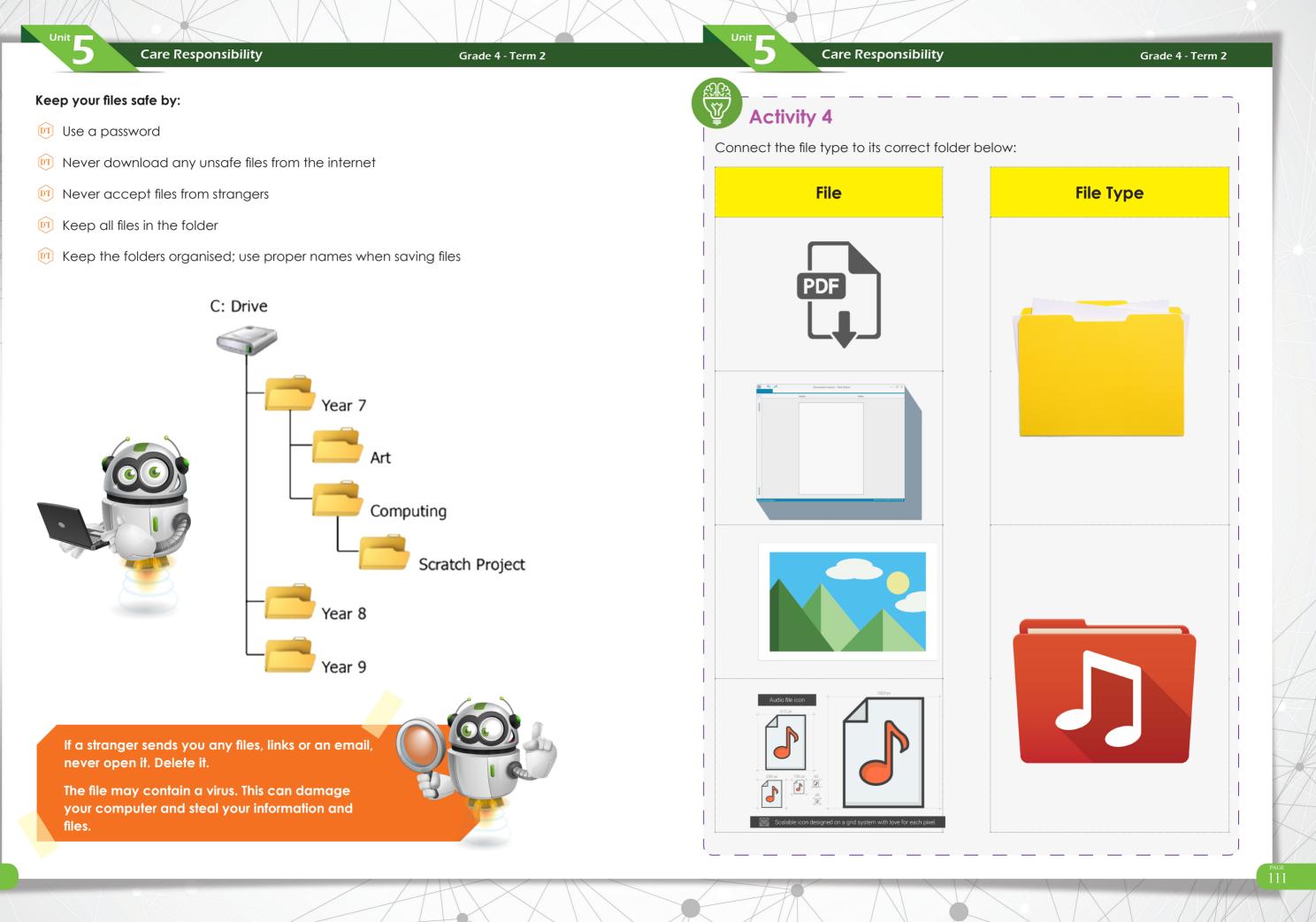

**Care Responsibility** 

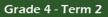

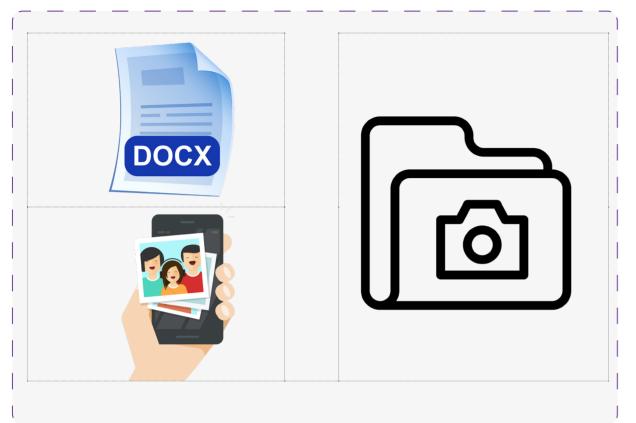

# Strong passwords

It is very important to have a strong and safe password for your accounts.

- A password stops other people from logging into your digital devices and accounts
- This stops people from looking at your files
- A strong password is needed for any social media account

#### Key points when creating strong passwords are:

Do no use personal/family names

Unit

- Do not use letters in order (ABCD, QWERTY)
- Do not use numbers in order (12456)
- Do **NOT** use the same password for multiple accounts

## Do the things below when making a password:

- Use numbers, letters and symbols
- Make the password at least 8 characters long
- Use upper-case and lower-case letters
- Use symbols like (!"£\$%^&\*?#\*)

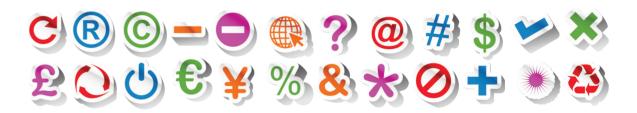

Most cyber accounts will use these points before accepting your password.

You can have problems by using the same password for all accounts.

If one person or hacker discovers your password, they can access all your files and accounts.

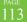

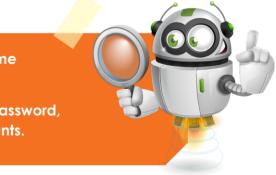

Do not use easy password protection questions (What is the capital of UAE?)

**Care Responsibility** 

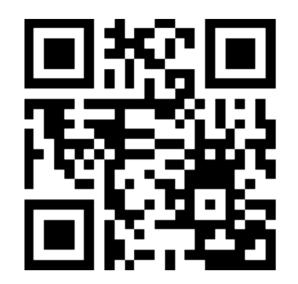

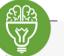

Unit

# Activity 5

Are the following passwords strong or weak? Circle the passwords that you think will keep you safe:

| 1jUloo7!         | dubai2018 | QwErTy  |
|------------------|-----------|---------|
| realmadridno1fan | Sd17Y*!   | w4L19#q |
| Ahmed2010        | alia1234? | MNBVCXZ |

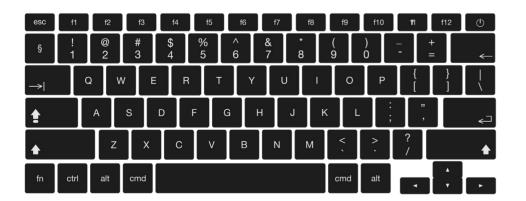

Now create a password using the keyboard below. Remember the key points you have learned about creating a strong password.

**Care Responsibility** 

Great work! You can use this link to the test the strength of your passwords.

https://howsecureismypassword.net/

Unit

Grade 4 - Term 2

Test your password and see how strong it is:

# Software guidelines

When using the internet or any software on a digital device, we must follow some guidelines:

- Software includes any system, app or programme on your digital device
- Software are the main programmes that make the computer work

All computers have an operating system; they cannot work without one.

It provides a user-friendly layout, and helps with memory and managing files.

Most operating systems will help the security of the computer with usernames and passwords.

If you download a game or application, you are downloading the software. The software programmes that game or app.

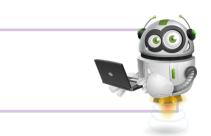

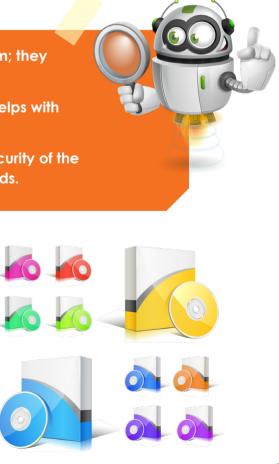

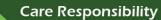

Unit

#### Grade 4 - Term 2

Care Responsibility

It is important that you never download any untrusted apps or games. They can damage your digital device.

It is also important that you do not erase any key software that your digital device needs to work.

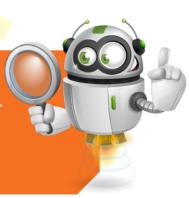

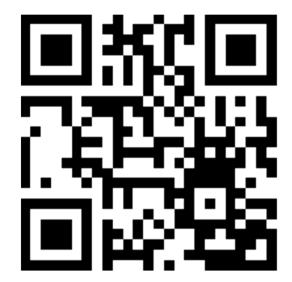

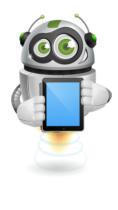

Some examples of computer software include:

- **D** Windows
- DT Adobe
- Anti-Virus Software
- IOS TO

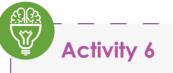

Unit

Can you name the computer software below? Use the above names as a hint.

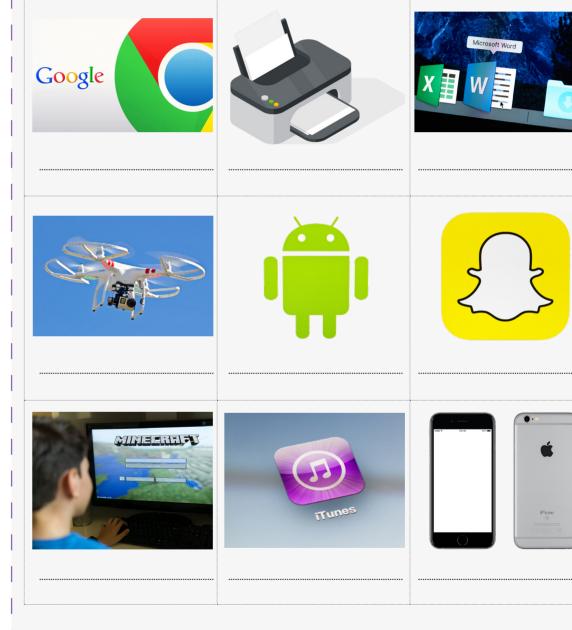

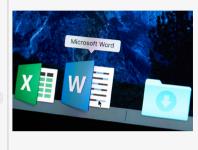

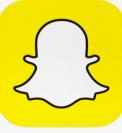

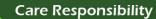

**Care Responsibility** 

All software has guidelines to follow to get the best results from the programmes. These guidelines show the rules and you must follow when using it.

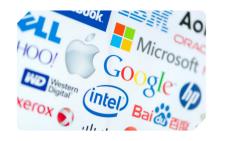

Unit

It costs a lot of money to buy computer software

You buy a license to use the software on a digital device.

Do you think buying the software means you can do what you want with it?

If you buy Microsoft Word with 3 licences, it means you can use it on 3 digital devices.

If this software gets installed on any other device then the licence states, you are breaking the law.

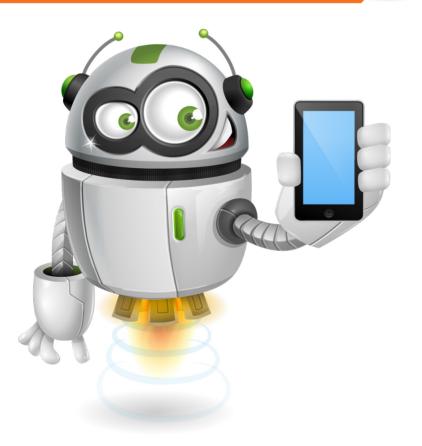

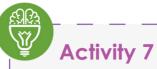

Unit

Select the correct answer for each question below:

#### 1. What is software?

- a. The programme that runs a digital device
- b. The physical part of a digital device
- c. The storage files on a digital device

#### 2. What are the main types of software?

- a. Input and output software
- b. System software and apps
- c. Data and processing software

#### 3. What is hardware?

- a. The physical parts of a digital device
- b. A computer language
- c. The programs that run a computer

#### 4. What task does the operating system do?

- a. Manages memory and files
- b. Operates Microsoft Word
- c. Plays music and videos

#### 5. What can you do if you buy a software programme?

- a. Share it will all your friends
- b. Place it on an online forum
- c. Install it on your personal device

| Grade 4 - | Term | 2 |
|-----------|------|---|
|-----------|------|---|

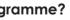

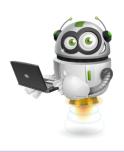

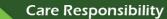

These files can go missing or get deleted. Also, the device can be lost or stolen. People often lose smartphones.

# **Backing up Files**

Unit

What is a backup? Discuss in groups and write down your ideas of what a backup is.

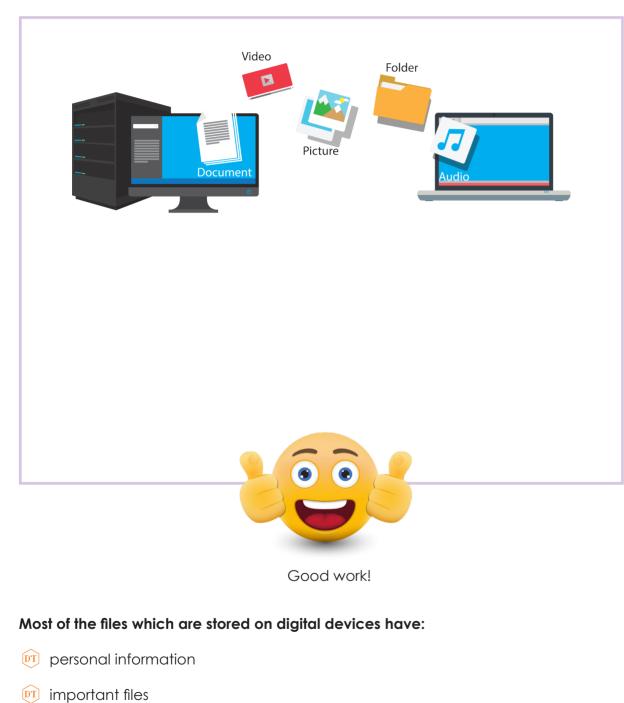

Mobile phones are often lost. People use mobile phones most often. They have a lot of personal information. They can also have photographs that people don't want to lose.

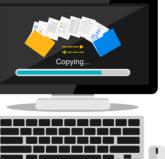

Unit

- o digital device might crash

- 🕅 a digital device can break

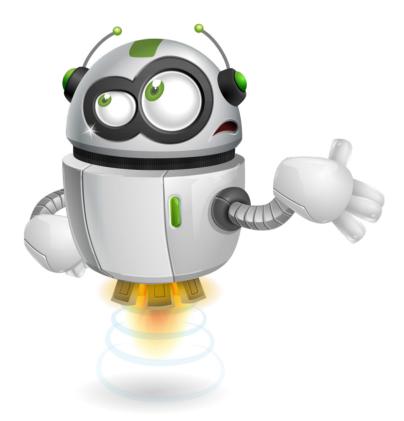

videos/pictures

#### Grade 4 - Term 2

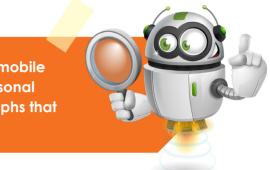

#### It is really important to backup files:

- D data can be deleted by mistake
- a digital device can be lost or stolen

| Activity 8                   |  |
|------------------------------|--|
| Where can you back up files? |  |
|                              |  |
|                              |  |
|                              |  |
|                              |  |
|                              |  |
|                              |  |
| Cloud                        |  |
| Dropbox                      |  |
| OneDrive                     |  |
| Google Drive                 |  |
| JSB                          |  |
| External hard drive          |  |
| Email                        |  |

Care Responsibility

#### Activity 9

Unit

What types of files, data or software can you lose? Match the pictures to the device. (some files can be lost from more than one device)

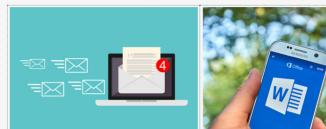

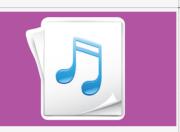

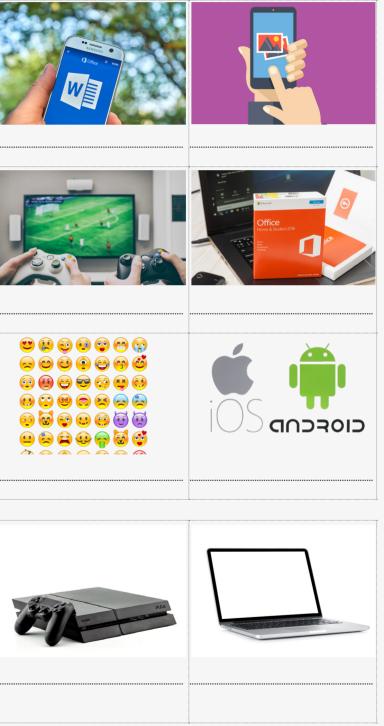

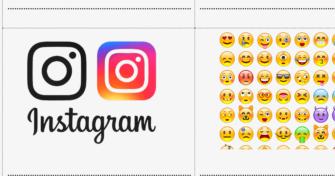

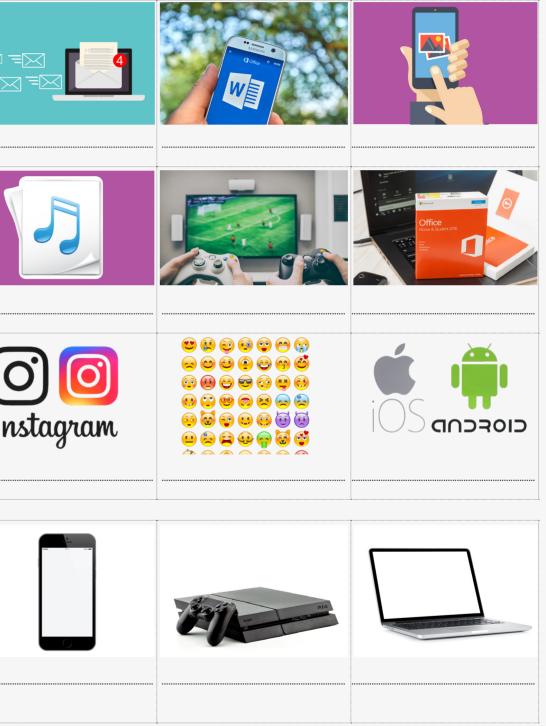

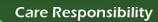

Unit

# End of Unit Quiz

Unit

Fill in the blank spaces.

- 1. We use emails to communicate with .....
- 2. Always carefully read the main section of email. The main part can contain links
  - or a message which can lead to downloading ......
- 3. To keep files safe, you can set up a .....
- 4. A strong password contains mixture of ......,
- 5. Give one place where you can backup files

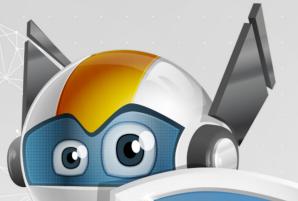

# Unit 6 Control of Term Project

|  |    |      |     | •   |     | •   | •  |     |      |     |      |     |     |
|--|----|------|-----|-----|-----|-----|----|-----|------|-----|------|-----|-----|
|  | Le | e    | Irn | in  | g   | 0   | Ut | C   | on   | ne  | S    |     |     |
|  | 1  | . C  | Der | nc  | ons | tra | te | hc  | W    | to  | ma   | ake | е с |
|  | 2  | 2. E | xp  | lai | n t | he  | im | pc  | orto | ano | ce   | of  | C   |
|  | 3  | 3. C | )ev | /el | op  | a   | СС | olo | Jrfi | ) ו | gui  | de  | fc  |
|  | 4  | I. C | Der | nc  | ons | tra | te | ke  | ус   | des | sigr | na  | ind |
|  |    |      |     |     |     |     |    |     |      |     |      |     |     |

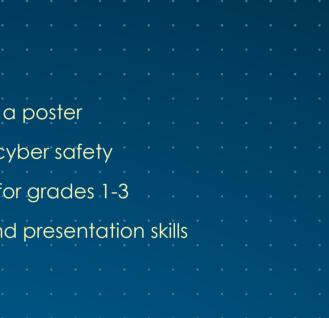

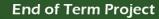

# **Overview**

6

Unit

In line with Safer Internet Day, you have learned all about the basics of cyber safety in units 1-5.

Your project is based on everything you have learned in this book. It will also assess your creativity, presentation skills and how to pass on key information.

# Learning Outcomes

- Demonstrate how to make a poster
- Explain the importance of cyber safety
- Develop a colourful guide for grades 1-3
- Demonstrate key design and presentation skills

# **Project Specifics**

6

- This project will get you to design and make a poster.
- This poster will be based on cyber safety.
- It will be used to show grades 1-3 the basics of cyber safety.
- **P** You must use the information you have learned in units 1-5.

# **Project Brief**

cyber safety.

#### You will make a poster that will help grades 1-3 understand Cyber Safety

- You must design and make a poster on cyber safety
- The poster can be online on PowerPoint or by hand on paper
- The poster should be creative and for grades 1-3
- You can follow the instructions to make this poster
- Instructions and examples are at the end of the unit

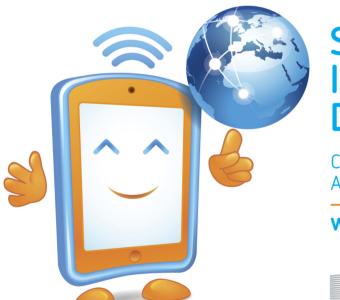

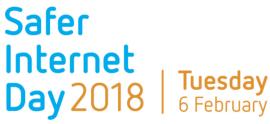

Create, connect and share respect: A better internet starts with you

# www.saferinternetday.org

European Commission

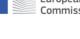

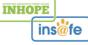

#### Grade 4 - Term 2

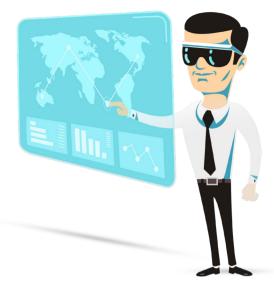

Nowadays, people use digital devices and technology at a much younger age.

Young cyber users need to be safe online.

Safer Internet Day allows everybody to learn more about cyber safety. It develops skills to improve

#### End of Term Project

6

#### Grade 4 - Term 2

# See examples below

6

You must select 1 option from the categories below: See example:

| Category 1                                                                                 | Cat      |
|--------------------------------------------------------------------------------------------|----------|
| Cyber Crime and Rules                                                                      | Con      |
| <ul> <li>What are the different types of cyber<br/>crime</li> </ul>                        | • •      |
| <ul> <li>How can you protect yourself from<br/>becoming a victim of cyber crime</li> </ul> | • [      |
| <ul> <li>What cyber rules are in place to help stop<br/>cyber crime</li> </ul>             | • \      |
| <ul> <li>What rules and regulation are specific to the UAE</li> </ul>                      | • E<br>r |

# Select 1 Category Only

| Category 3                                                                                         | Cat        |
|----------------------------------------------------------------------------------------------------|------------|
| Threats                                                                                            | Care       |
| Explain what cyber threats are                                                                     | • De       |
| Describe various types of cyber threats                                                            | • Id       |
| <ul> <li>Identify the types of harm caused by<br/>phishing emails</li> </ul>                       | • De<br>ar |
| <ul> <li>Explain how to protect yourself from<br/>cyber stalking and internet strangers</li> </ul> | • E>       |

4 Categories are available to help you with this design

You only have to use 1 category

Each category has 4 learning outcomes

You only use 3 learning outcomes in your poster

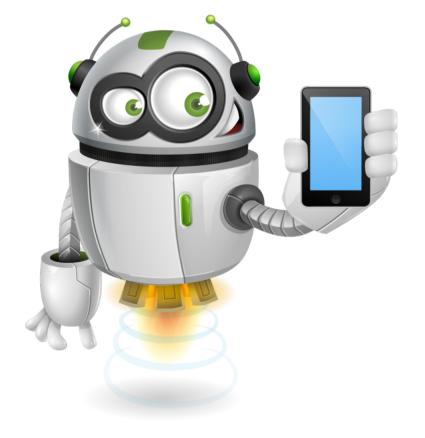

#### Grade 4 - Term 2

## ategory 2

mmunication

Identify what digital devices are

Describe how you can communicate using digital devices

What ways are digital devices used for social media

Explain how cyber communication can be misused

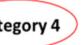

and Responsibility

Demonstrate how to use email properly

dentify what software is and how it works

Describe how to manage files effectively nd back them up

xplain the importance of having a strong assword and how to create one

End of Term Project

6

Select any 3 key learning outcomes from your category: See example:

# Select only 3 learning outcomes from the Category you previously selected

## Category 4

Care and Responsibility

Demonstrate how to use email properly

- Identify what software is and how it works
- Describe how to manage files effectively and back them up
- Explain the importance of having a strong password and how to create one

# Categories

6

#### Category 1

Cybercrime and rules

- What are the different types of cybercrime
- How you can protect yourself
- What cyber rules are in place to help stop cybercrime
- What rules are specific to the UAE

#### Category 2

Communication

- Identify what digital devices are
- Describe how you can communicate using digital devices
- What ways are digital devices used for social media
- Explain how cyber chat can be misused

#### Category 3

Threats

- Explain what cyber threats are (DT)
- Describe various types of cyber threats [DT]
- Identify problems caused by phishing emails
- Explain how to stop cyberstalking and internet strangers

#### Category 4

Care and responsibility

- Demonstrate how to use email properly
- Identify what software is and how it works
- Describe how to manage files and back them up
- Explain why having a strong password is important

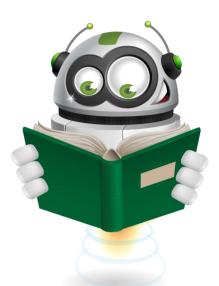

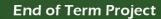

**End of Term Project** 

6

# Step 1: Planning

Planning will help you put all your ideas on paper. This will help you choose 1 category and 3 key learning outcomes to make your poster.

# Mind Map:

6

Unit

First, you will make a mind map to help.

# See examples below:

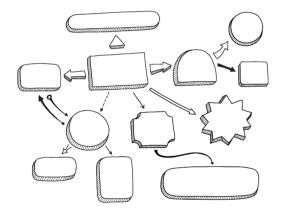

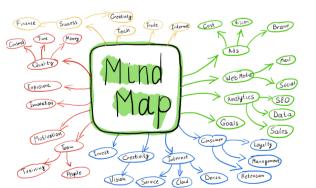

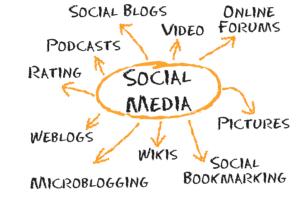

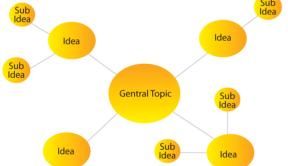

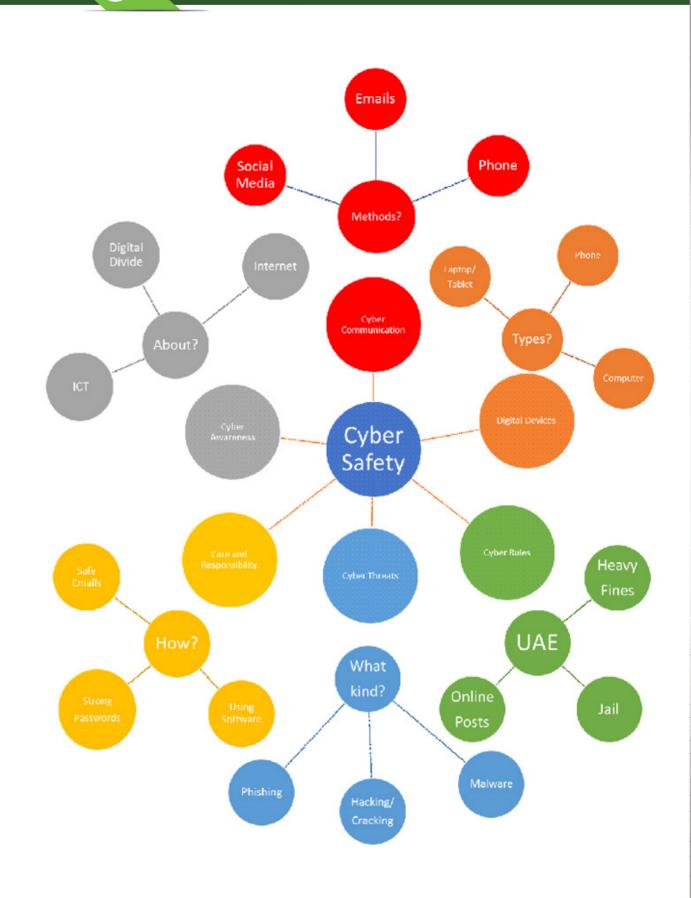

A mind map can help you order your ideas.

These sections will help you pick what you want for the poster.

The mind map can use all 4 parts. This will help you pick 1 part for the poster

#### Grade 4 - Term 2

135

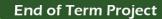

# Step 2 first design

Unit

6

Here you will practice making a poster.

Remember you are making this poster for grades 1-3

# See examples:

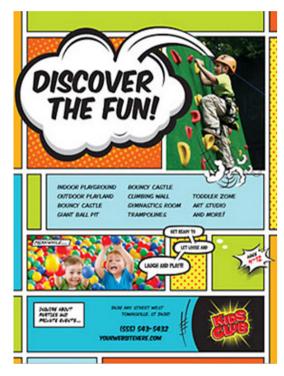

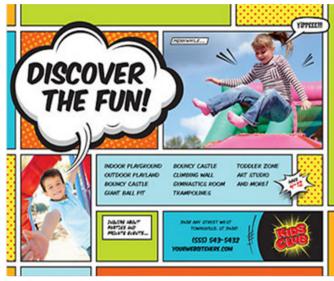

Create a plan of what your poster will look like below:

Your first sketch will help you make a design. Then make the final poster by hand or use PowerPoint

- The sketches can have anything you want
- You can make 1 or more sketched ideas
- The final poster will come from the sketches.

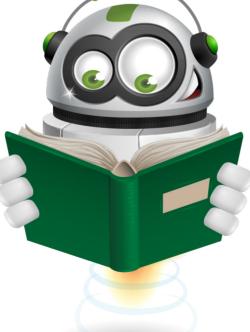

# **Examples:**

6

Unit

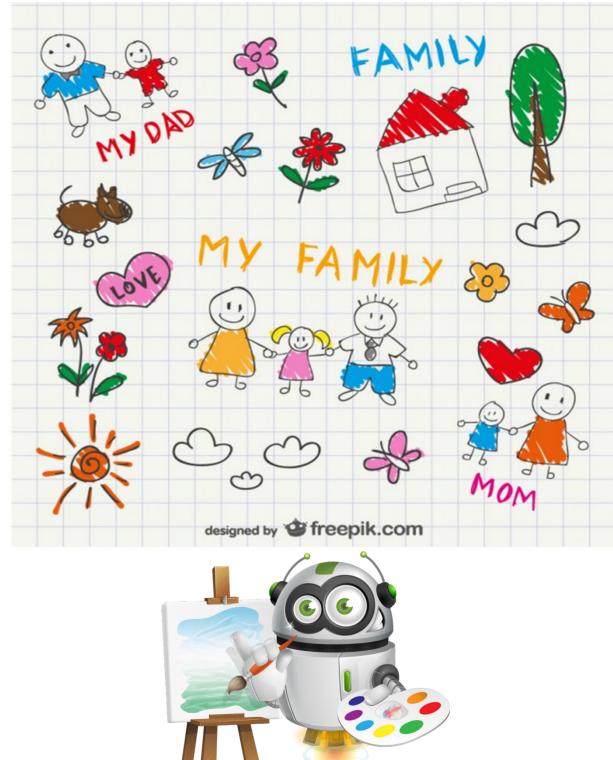

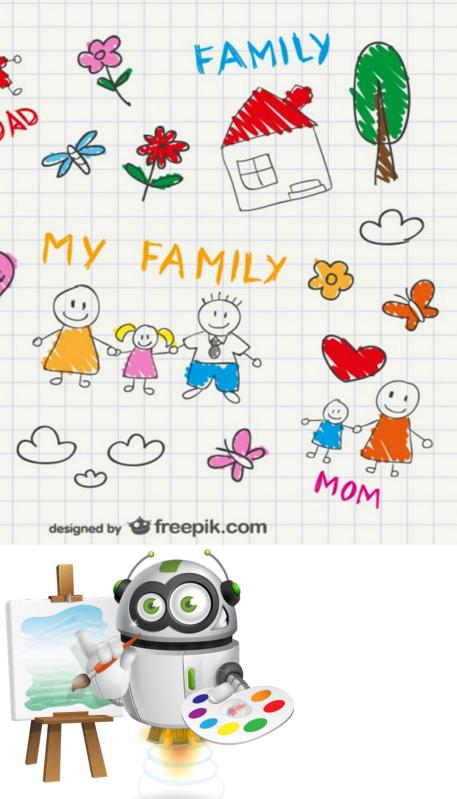

#### End of Term Project

Unit

6

#### Grade 4 - Term 2

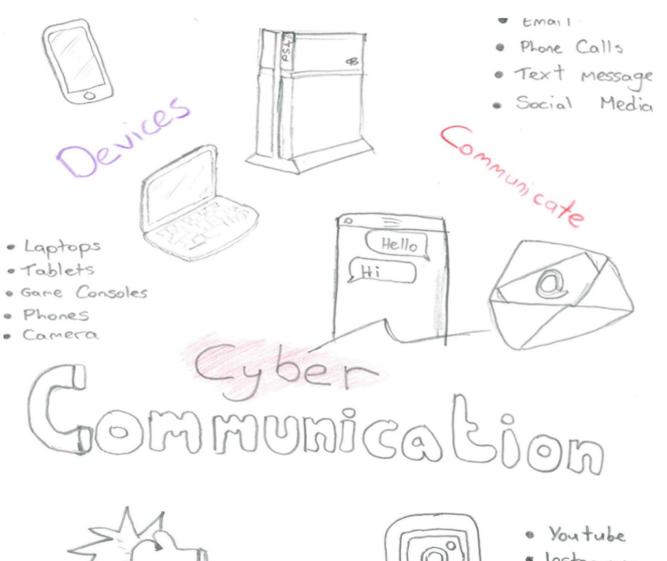

# Step 3 final design

This is your finished poster project for grades 1-3

You can make a poster by PowerPoint or by hand.

The final design will include:

1 Category

Unit

6

- **1** 3 outcomes from the category
- Minimum of 6 images
- **D** Be suitable for younger students

Guidelines of how to create a poster using PowerPoint or by hand are provided after assessment details:

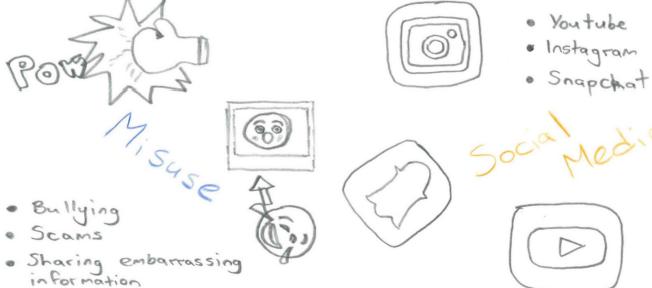

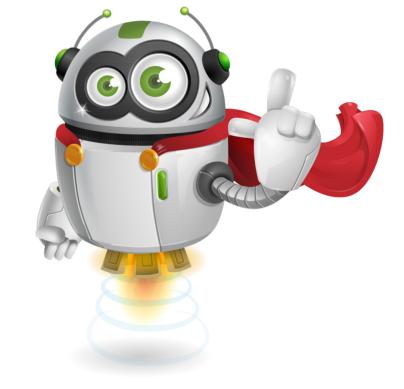

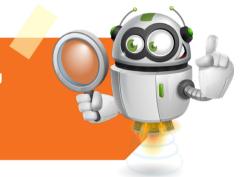

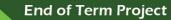

# Finished poster examples:

Unit

6

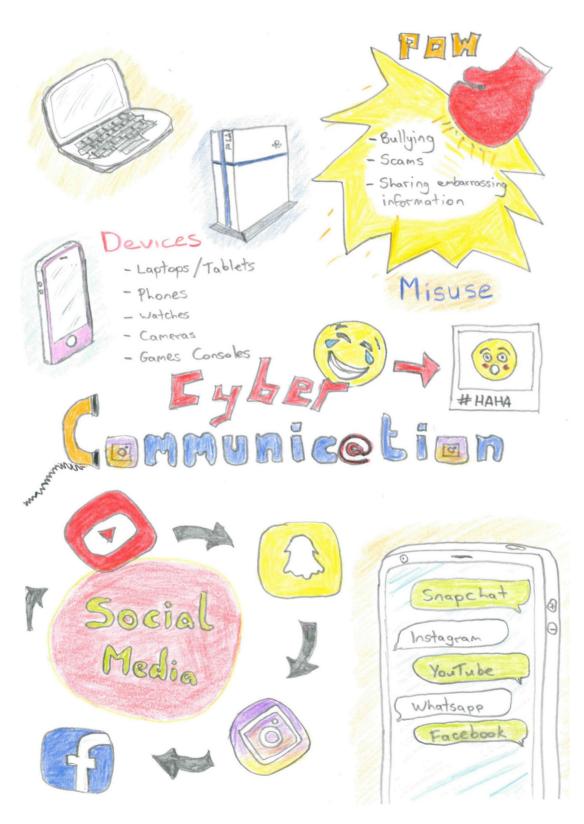

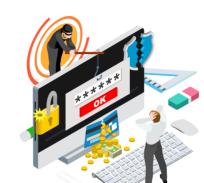

Unit /

6

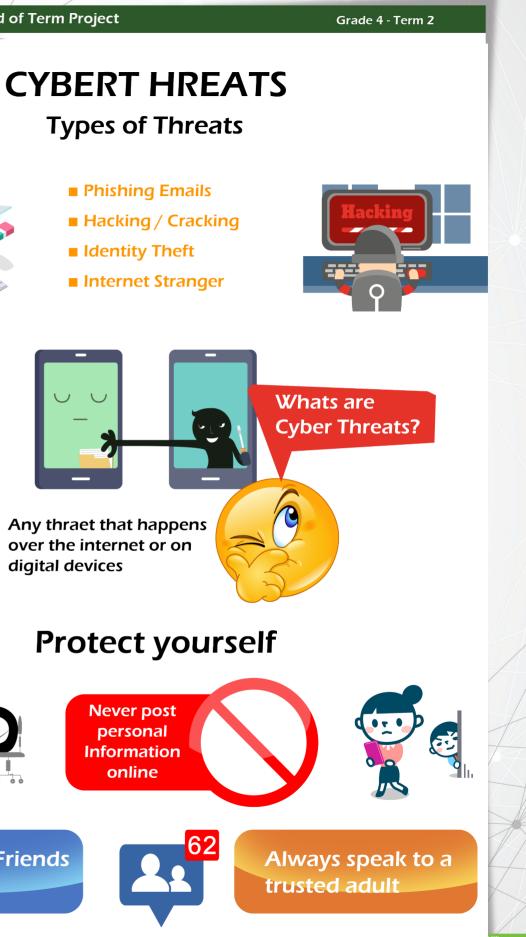

Any thraet that happens over the internet or on digital devices

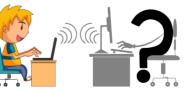

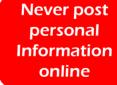

**Only Accept Friends** you know

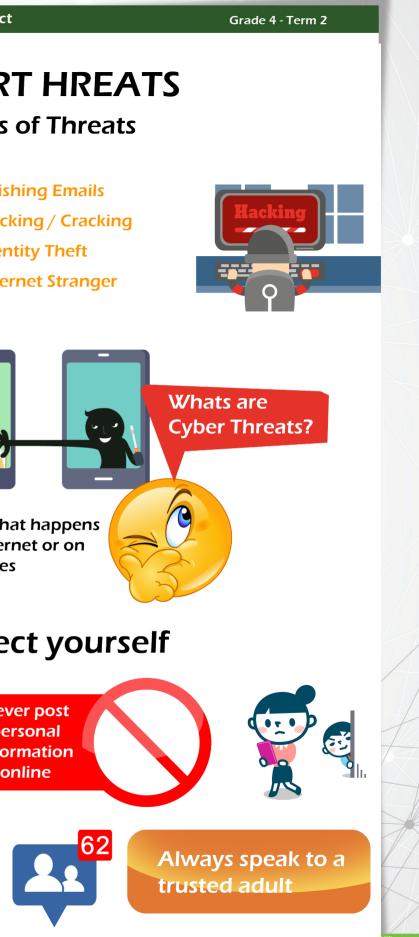

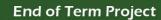

# **Project guidelines**

The final poster can be made using PowerPoint or it can be made on paper.

Students can use any of these materials

or crafts

Unit

6

- **DT** coloured paper
- colouring pens/pencils
- magazines
- printouts
- omputer software

# Creating a poster in PowerPoint

Open PowerPoint

Select New Blank Document

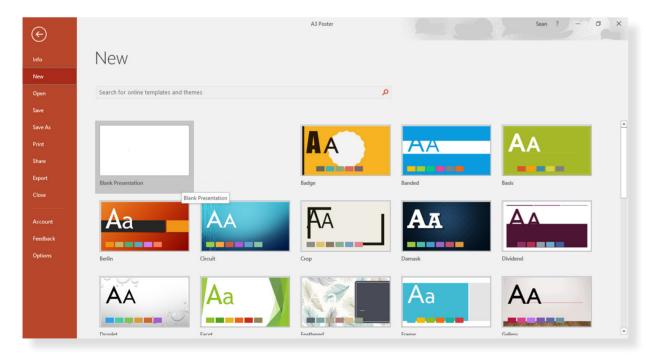

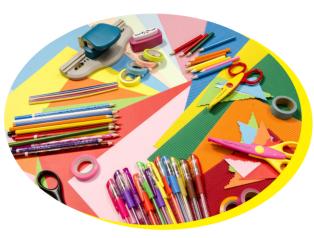

## Select New Slide; Choose the blank slide

Unit

6

| Transitions Animations          | Slide Show         Review           ▲         ▲         ▲         ●         ÷           ↓         ▲         ▲         ●         ÷         ↓           ↓         ▲         ▲         ●         ÷         ↓         ↓           ↓         ▲         ●         ÷         ↓         ↓         ↓         ↓         ↓         ↓         ↓         ↓         ↓         ↓         ↓         ↓         ↓         ↓         ↓         ↓         ↓         ↓         ↓         ↓         ↓         ↓         ↓         ↓         ↓         ↓         ↓         ↓         ↓         ↓         ↓         ↓         ↓         ↓         ↓         ↓         ↓         ↓         ↓         ↓         ↓         ↓         ↓         ↓         ↓         ↓         ↓         ↓         ↓         ↓         ↓         ↓         ↓         ↓         ↓         ↓         ↓         ↓         ↓         ↓         ↓         ↓         ↓         ↓         ↓         ↓         ↓         ↓         ↓         ↓         ↓         ↓         ↓         ↓         ↓         ↓         ↓         ↓ | View     Q     Tell me what you wat       □     ↓□     ↓□     ↓□       □     ↓□     ↓□     ↓□       □     ↓□     ↓□     ↓□       □     □     ↓□     ↓□       □     □     □     ↓□       □     □     □     □       □     □     □     □       □     □     □     □       □     □     □     □       □     □     □     □       □     □     □     □ | irectio<br>Text *                                                                                           |
|---------------------------------|----------------------------------------------------------------------------------------------------|----------------------------------------------------------------------------------------------------|----------------------------------------------------------------------------------------------------|
| tt<br>ion → B I U S abc AV<br>: | (- Aa -   ≝ - A - ≣                                                                                                    |                                                                                                    | lext -                                                                                                    |
|                                 |                                                                                                    | Paragraph                                                                                                    |                                                                                                    |
|                                 |                                                                                                    |                                                                                                    |                                                                                                    |
| Title and Content Sect          | ion Header                                                                                                    |                                                                                                    |                                                                                                    |
| 1018-4 1018-4                   | itle Only                                                                                                    |                                                                                                    |                                                                                                    |
|                                 |                                                                                                    | Click to                                                                                                    | а                                                                                                    |
| Caption                         | Caption                                                                                                    | Click to a                                                                                                    | dd                                                                                                    |
|                                 |                                                                                                    |                                                                                                    |                                                                                                    |
|                                 |                                                                                                    |                                                                                                    |                                                                                                    |
|                                 |                                                                                                    |                                                                                                    |                                                                                                    |
|                                 | t Comparison T                                                                                                    | t Comparison Title Only t Content with Caption Selected Slides n Outjine                                                                                                    | Title Only Title Only Title Only Title Only Title Only Content with Coption Picture with Caption Click to a |

## Select the Design tab

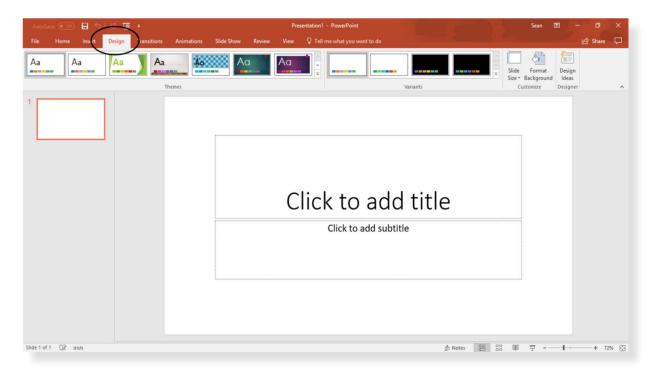

|         |         |                          |           |          |       | Sean                   | æ    |    |                     |     |      |   |
|---------|---------|--------------------------|-----------|----------|-------|------------------------|------|----|---------------------|-----|------|---|
| lo      |         |                          |           |          |       |                        |      | 1  | ß                   | Sha | re ( | 2 |
| n ~     |         | 口0日<br>今46·              | Arrange   | Quick    | 🕼 Sha | pe Fill ×<br>pe Outlir |      | ab | Find<br>Replace     |     |      |   |
| martArt | 5 × ~ ~ | 1 3 22 -                 | Drawing   | Styles - | 📿 Sha | pe Effect              | ts * |    | Select *<br>Editing |     |      |   |
|         |         |                          | , and the |          |       |                        | or i |    | l                   |     |      |   |
|         |         |                          |           |          |       |                        |      |    |                     |     |      |   |
|         |         |                          |           |          |       |                        |      |    |                     |     |      |   |
|         |         |                          |           |          |       |                        |      |    |                     |     |      |   |
|         |         |                          |           |          |       |                        |      |    |                     |     |      |   |
|         |         |                          |           |          |       |                        |      |    |                     |     |      |   |
|         |         |                          |           |          |       |                        |      |    |                     |     |      |   |
|         |         |                          |           |          |       |                        |      |    |                     |     |      |   |
|         |         |                          |           |          |       |                        |      |    |                     |     |      |   |
| dc      | l tit   | le                       |           |          |       |                        |      |    |                     |     |      |   |
| dc      | l tit   | le                       |           |          |       |                        |      |    |                     |     |      |   |
| do      |         | le                       |           |          |       |                        |      |    |                     |     |      |   |
|         |         | le                       |           |          |       |                        |      |    |                     |     |      |   |
|         |         | le                       |           |          |       |                        |      |    |                     |     |      |   |
|         |         | le                       |           |          |       |                        |      |    |                     |     |      |   |
|         |         | le                       |           |          |       |                        |      |    |                     |     |      |   |
|         |         | le                       |           |          |       |                        |      |    |                     |     |      |   |
|         |         | le                       |           |          |       |                        |      |    |                     |     |      |   |
|         |         | le                       |           |          |       |                        |      |    |                     |     |      |   |
|         |         | le                       |           |          |       |                        |      |    |                     |     |      |   |
|         |         | le<br>≜ <sub>Notes</sub> |           |          |       | -                      |      | 1  |                     |     | 72%  |   |

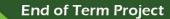

### **End of Term Project**

Select Slide style on the right side of the page

Next select custom slide size

Unit

6

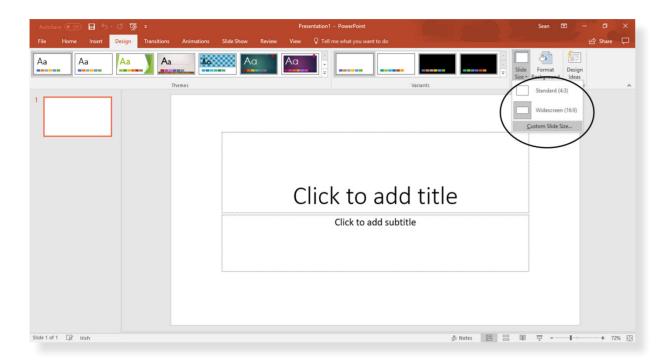

### Make custom width 29.7cm and height 42.2cm

| AutoSave 💽 🗗 🛧 🤨 👿 =                                      | Presentation1 - PowerPoint                                                                                                | Sean 🗉 – 🗗 |
|-----------------------------------------------------------|----------------------------------------------------------------------------------------------------|------------|
| File Home Insert Design Transitions Animations Slide Show | w Review View Q Tell me what you want to do                                                                               | L合 Share   |
| Aa Aa Aa Themes                                           |                                                                                                    | Variants   |
|                                                           | Slide Size ? X<br>Slides sized for:<br>Vidth<br>29.7 cm<br>Height<br>Augusta from:<br>Numbers ildes from:<br>CK<br>Cancel |            |
| Slide 1 of 1 🛛 🛛 🖓 Irish                                  |                                                                                                    |            |

You can select Portrait or Landscape depending on your poster design. Select OK and proceed to create your poster design

| Home Insert | - তু তু -          |            |                   |            |                          |
|-------------|--------------------|------------|-------------------|------------|--------------------------|
|             | Design Transitions | Animations | Slide Show Review | View ♀ Tel | I me what you want to do |
| Aa          |                    | Themes     | Aa                | Aa .       |                          |
|             | 1                  |            |                   |            |                          |
|             |                    |            |                   |            |                          |
|             |                    |            | Slide Size        |            | ?                        |
|             | -                  |            | Slides sized      | for:       | Orientation              |
|             |                    |            | Custom            | ~          | Slides                   |
|             |                    |            | Width:            | H          | O Portrait               |
|             |                    |            | Height:           |            | Landsca                  |
|             |                    |            | 29.7 cm           |            | Notes, Handouts & O      |
|             |                    |            | Number slid       | les from:  | Landsca                  |
|             |                    |            |                   |            |                          |
|             |                    |            |                   |            | OK                       |

PowerPoint has a lot of tools and features. Here are instructions for some of the features you can include in your poster:

Select the Insert tab

6

Select the Shapes tab

Choose a shape and place it on your page

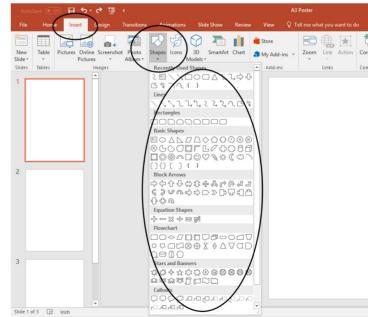

Grade 4 - Term 2

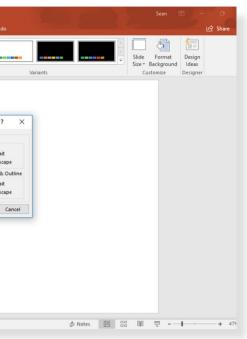

|       | 9           |                          | C     |              |            | Sean         | æ | -<br>8 | D<br>Share |     | ×   |
|-------|-------------|--------------------------|-------|--------------|------------|--------------|---|--------|------------|-----|-----|
| nment | Text<br>Box | Header<br>& Foote<br>Ter |       | quation<br>• | Ω<br>Symbo | Video        |   | Record | en         |     | ~   |
|       |             |                          |       |              |            |              |   |        |            |     | •   |
|       |             |                          |       |              |            |              |   |        |            |     |     |
|       |             |                          |       |              |            |              |   |        |            |     |     |
|       |             |                          |       |              |            |              |   |        |            |     |     |
|       |             |                          |       |              |            |              |   |        |            |     |     |
|       |             | ±                        | Notes | 00           | 88         | ₽ <b>-</b> - |   | 1      | -+ :       | 33% | * * |
|       |             | -                        |       | <br>         |            | -            | - |        |            |     |     |

145

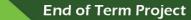

You can choose many shapes and change their colour, size and position.

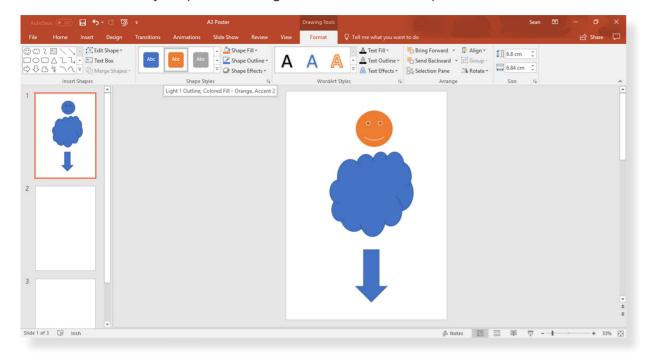

To enter text in any area, you can use 'Text box'

Select Insert

Unit

6

### Select Text box

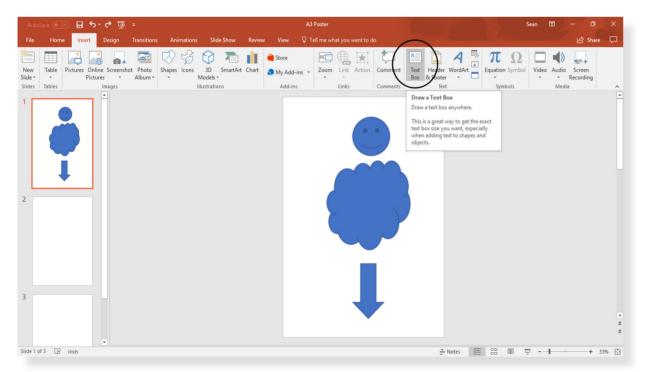

Place the text box in any area of your poster design

Type in your text, change the font style, size and colour if required

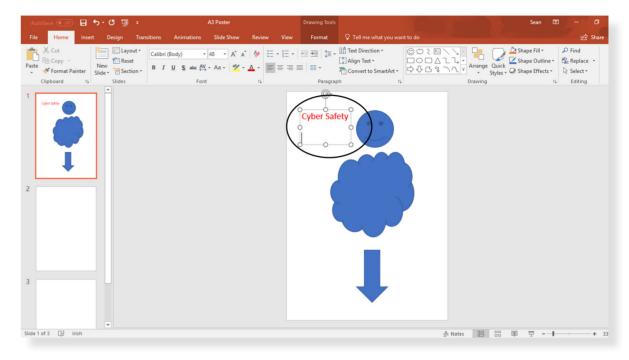

You can also change the design background of the poster you want:

Select the Design tab

6

Select a style from the many options

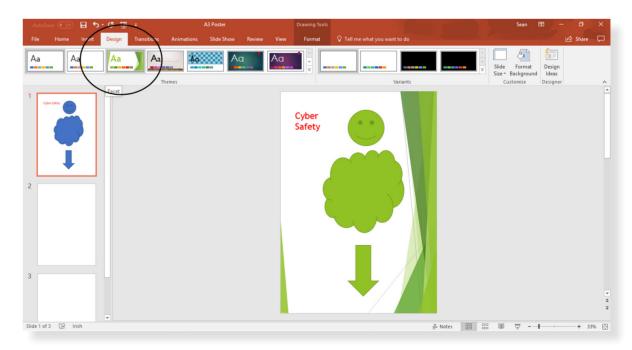

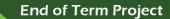

### End of Term Project

You can also include graphics, text or images! They will appear on your poster differently for each graphic.

Select the Transition tab

Unit

6

Select a type of transition from menu

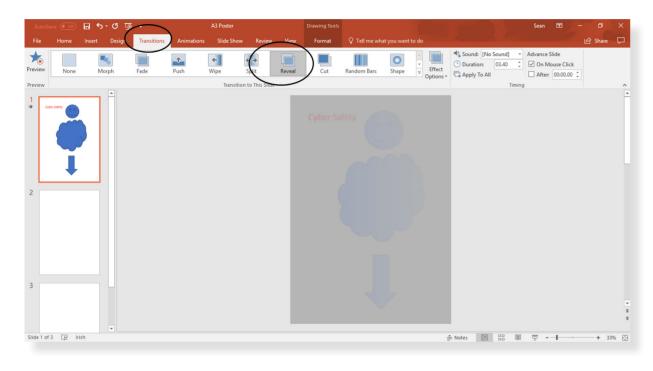

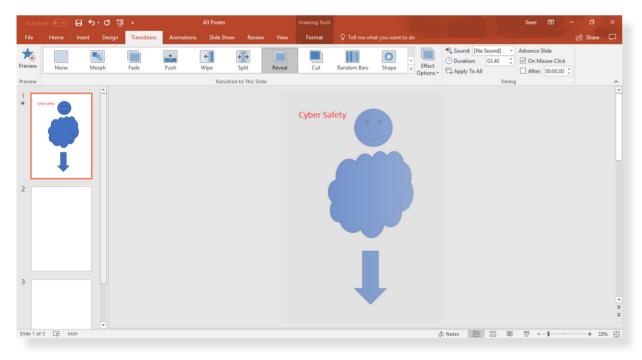

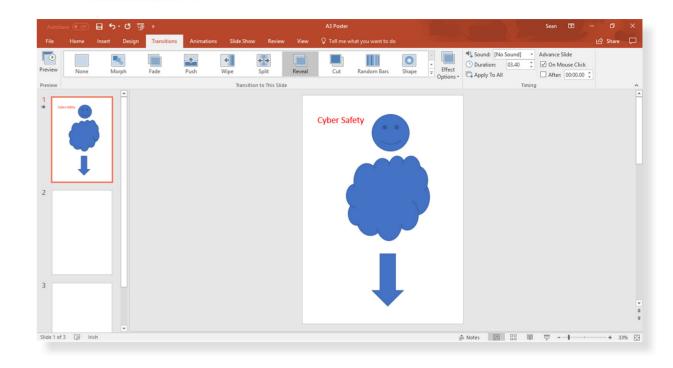

You can also enter animations on your shapes/images while using PowerPoint

(NOTE: The Transitions and Animations will not work when the poster is printed)

Select the Animations tab

6

Select a type of animation from the menu

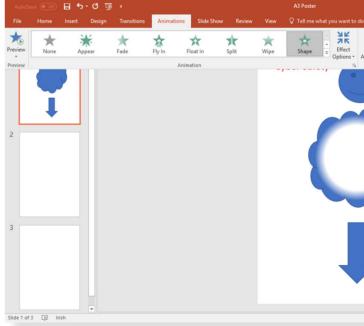

| Add #                  | Animation Pane<br>Trigger -<br>e Animation Painter<br>ed Animation | Start: On t Duration:  Delay: | Click -<br>02.00<br>00.00<br>Timing | Move Earlier | *     |
|------------------------|--------------------------------------------------------------------|-------------------------------|-------------------------------------|--------------|-------|
| Add<br>iimation + *    | Trigger -<br>Animation Painter                                     | L Duration:                   | 02.00 ‡<br>00.00 ‡                  | Move Earlier | -44   |
| imation + 🎋<br>Advance | Animation Painter                                                  |                               | 00.00 ‡                             | ▼ Move Later | -54   |
| imation + 🎋<br>Advance |                                                                    | r Delay:                      |                                     |              | -04   |
|                        | d Animation                                                        |                               | Timing                              | g            | -54   |
|                        |                                                                    |                               |                                     |              |       |
|                        |                                                                    |                               |                                     |              |       |
| •                      |                                                                    |                               |                                     |              | ► 4 ¥ |
|                        |                                                                    |                               |                                     |              | ¥     |

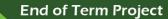

**End of Term Project** 

You can also enter any image for your poster. You have to save them to a file on the computer:

Select Insert

Unit

Select Pictures

6

Open the file which contains the required picture

Select the picture and enter.

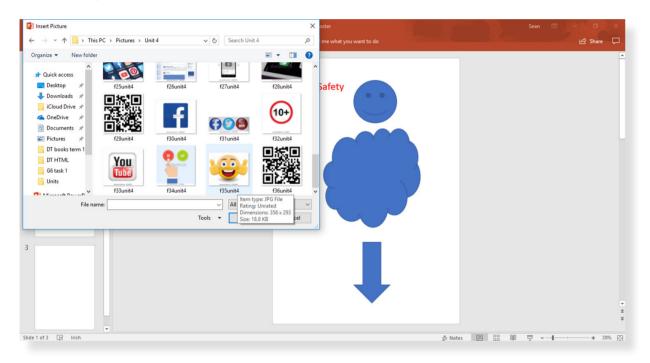

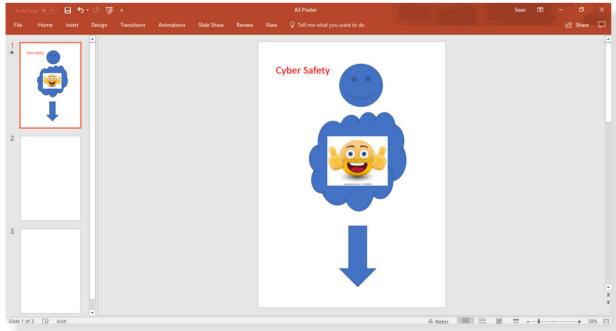

Always remember to save your work as you go.

# Creating a poster on paper

If you make a paper poster, use the materials available: (Possible Options)

Crafts
 Coloured paper
 Colouring pens/pencils
 Magazines
 Printouts
 Stickers
 Lollipop sticks
 Glitter

6

See some examples in the appendix at the end of the unit:

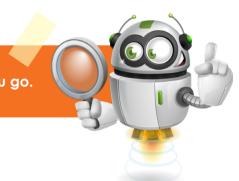

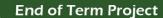

6

# Project

6

Unit

### Mind Map

Write/sketch any ideas to help you make a poster. See examples below:

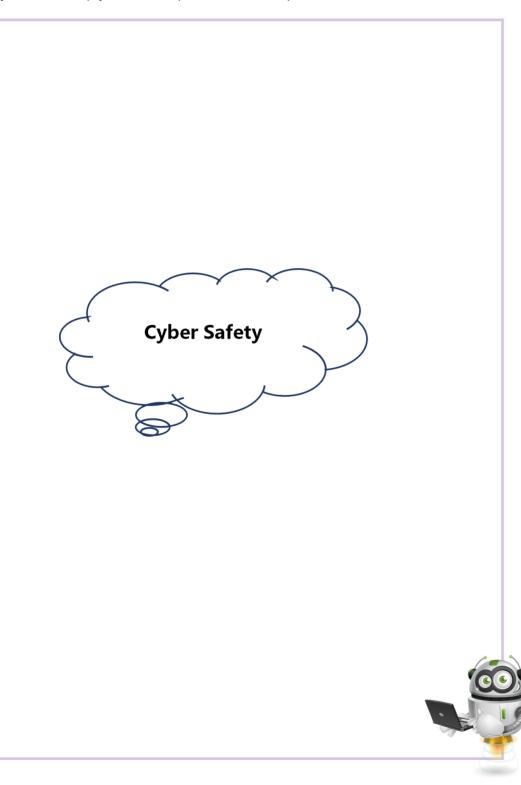

Now pick 1 category to make a poster. You can circle it below like in the example on page\_:

| Category 1                                                                                                    | Ca  |
|----------------------------------------------------------------------------------------------------|-----|
| Cyber Crime and Rules                                                                                                    | Cor |
| <ul> <li>What are the different types of cyber crime</li> <li>How can you protect yourself from becoming a victim of cyber crime</li> <li>What cyber rules are in place to help stop cyber crime</li> <li>What rules and regulation are specific to the UAE</li> </ul> |     |
| Category 3                                                                                                    | Ca  |
|                                                                                                    | Ca  |
| Threats                                                                                                    | Car |
| <ul> <li>Threats</li> <li>Explain what cyber threats are</li> <li>Describe various types of cyber threats</li> <li>Identify the types of harm caused by phishing emails</li> <li>Explain how to protect yourself from cyber stalking and internet strangers</li> </ul> |     |

### Grade 4 - Term 2

### ategory 2

ommunication

Identify what digital devices are

Describe how you can communicate using digital devices

What ways are digital devices used for social media

Explain how cyber communication can be misused

### ategory 4

are and Responsibility

Demonstrate how to use email properly

Identify what software is and how it works

Describe how to manage files effectively and back them up

Explain the importance of having a strong password and how to create one

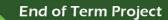

Make a new mind map with the category you circled:

Category Number:

Unit

6

Fantastic work so far!! Let's keep it going!!!!!

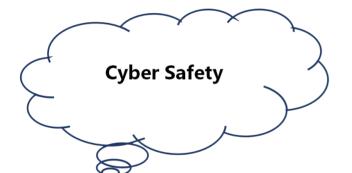

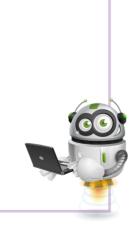

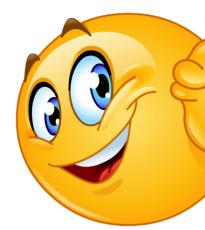

# First Idea

Unit

6

Make a sketch of your poster in the area below.

Do it in the area below. If you make more sketches keep them with your final project.

See project brief section for example:

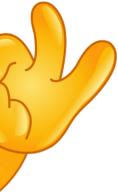

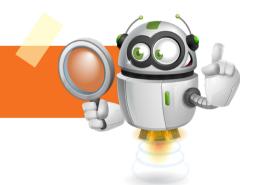

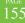

End of Term Project

Unit 🖉

6

Initial Idea

Unit 6

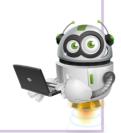

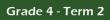

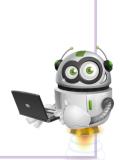

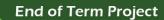

# Evaluation

Unit

6

### Self evaluation

Rate your work on the following:

| Layout (clear, easy to read)      | 0 | 1 | 2 | 3 | 4 | 5 | 6 | 7 | 8 | 9 | 10 |
|-----------------------------------|---|---|---|---|---|---|---|---|---|---|----|
| Content (suitable for grades 1-3) | 0 | 1 | 2 | 3 | 4 | 5 | 6 | 7 | 8 | 9 | 10 |
| Style (looks good for grades 1-3) | С | 1 | 2 | 3 | 4 | 5 | 6 | 7 | 8 | 9 | 10 |

Did you complete the following:

| Criteria                                        | Yes | No |
|-------------------------------------------------|-----|----|
| Did you make your poster digitally (PowerPoint) |     |    |
| Did you make your poster by hand (handcrafted)  |     |    |
| Did you use 1 category                          |     |    |
| Did you use 3 learning outcomes                 |     |    |
| Did you use minimum 6 images/sketches/graphics  |     |    |

# **Final design**

6

Unit

Make the final poster in PowerPoint or by hand.

Use all the steps in unit 6 to help you

Remember to look at the assessment criteria section of this unit

Also, look at the guidelines and specifics shown above in this unit

# Assessment criteria

The project must have the following:

Please tick if done:

| Criteria                                                 | Yes | No |
|----------------------------------------------------------|-----|----|
| Design                                                   |     |    |
| Good layout (easy to read)                               |     |    |
| Suitability (Content: grades 1-3)                        |     |    |
| Aesthetics (Style: looks good)                           |     |    |
| Category                                                 |     |    |
| Use 1 category only                                      |     |    |
| Use 3 key learning outcomes from the category            |     |    |
| Use minimum 6 sketches/images/graphics                   |     |    |
| Skills                                                   |     |    |
| Show range of skills when making digital/handmade poster |     |    |

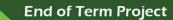

Unit

6

### Grade 4 - Term 2

Peer evaluation

Unit

6

Rate their work on the following:

| Layout (clear, easy to read)      | 0 | 1 |
|-----------------------------------|---|---|
| Content (suitable for grades 1-3) | 0 | 1 |
| Style (looks good for grades 1-3) | 0 | 1 |
| Did they complete the following:  |   |   |

Criteria

Did you make your poster digitally (PowerPoint)

Did you make your poster by hand (handcrafted

Did you use 1 category

Did you use 3 learning outcomes

Did you use minimum 6 images/sketches/graphic

What did you like about your finished poster?

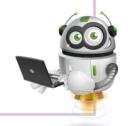

What would you change about your finished poster?

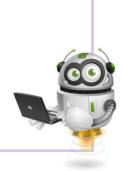

|   |   |   |   |   |   |   |   | 10 |
|---|---|---|---|---|---|---|---|----|
| 2 | 3 | 4 | 5 | 6 | 7 | 8 | 9 | 10 |
|   |   |   |   |   |   |   |   | 10 |

|     | Yes | No |
|-----|-----|----|
|     |     |    |
| d)  |     |    |
|     |     |    |
|     |     |    |
| ics |     |    |
|     | •   | •  |

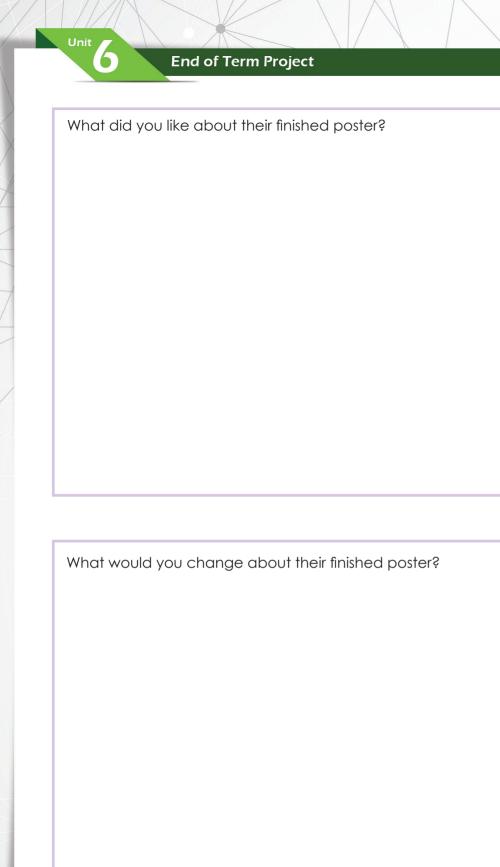

|                    | raluation                                  |
|--------------------|--------------------------------------------|
| Criteria           |                                            |
| Design             |                                            |
| Good lay           | yout (easy to read)                        |
| Suitability        | y (Content: grades 1-3)                    |
| Aesthetic          | cs (Style: looks good)                     |
| Category           | y                                          |
| Use 1 ca           | tegory only                                |
| Use 3 key          | y learning outcomes from the category      |
| Use 6 ske          | etches/images/graphics                     |
| Skills             |                                            |
| Show rar<br>poster | nge of skills when making digital/handmade |
| Total              |                                            |

End of Term Project

Unit 🖉

Grade 4 - Term 2

6

|      |       | -        |
|------|-------|----------|
|      | Marks | Achieved |
|      | 15    |          |
|      | 5     |          |
|      | 5     |          |
|      | 5     |          |
|      | 15    |          |
|      | 5     |          |
|      | 5     |          |
|      | 5     |          |
|      | 10    |          |
| nade | 10    |          |
|      | 40    |          |
|      |       |          |

End of Term Project

Unit

6

Grade 4 - Term 2

Unit \_

6

# What went well (WWW): What you can improve on: Final Feedback:

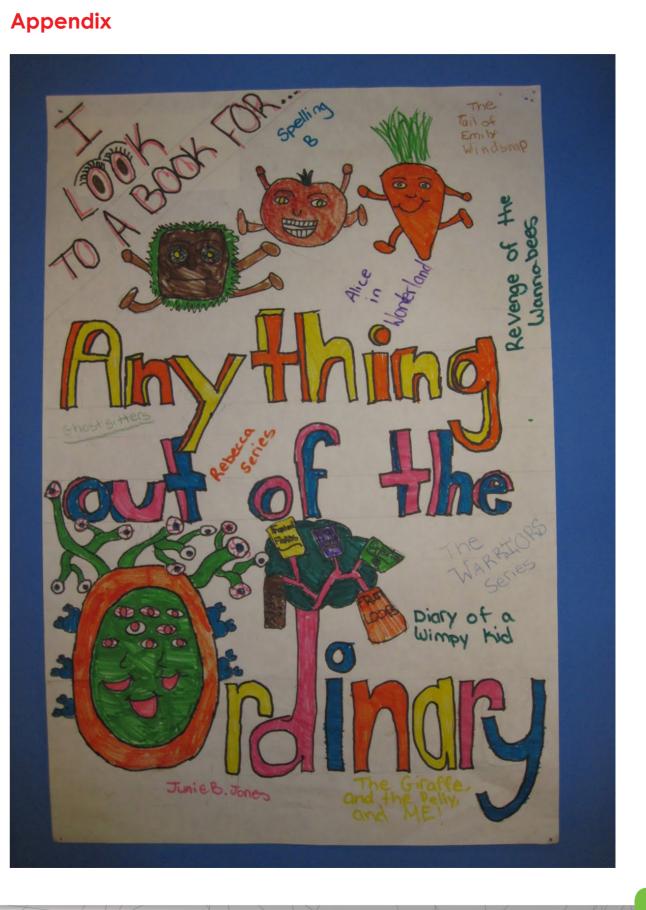

### Grade 4 - Term 2

165

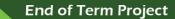

Unit

6

Grade 4 - Term 2

End of Term Project

Unit

6

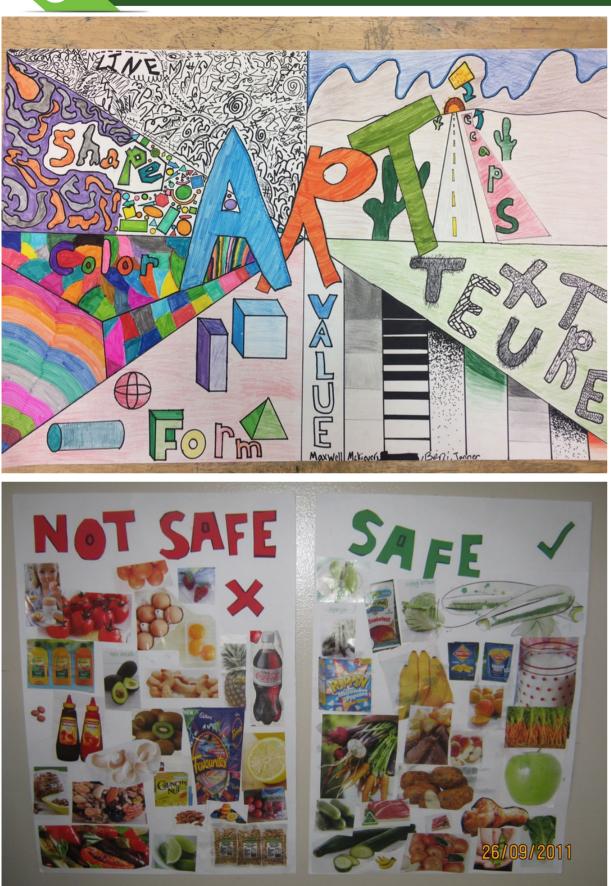

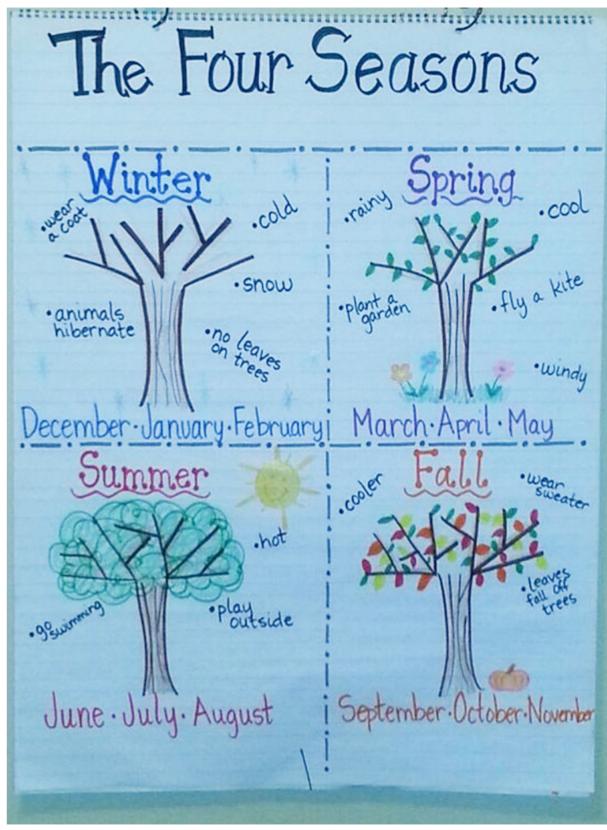

roins Spring .cool .fly a kite ·plant den · windy March April May · wear sweater September October November

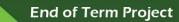

Unit 6

Unit 🖉

6

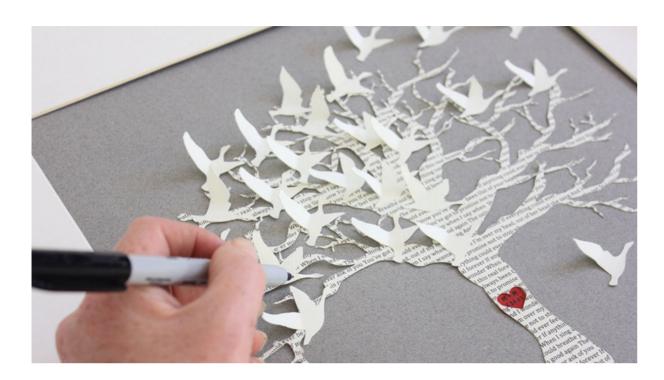

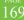

# Ministry of Education - Call Centre

For Suggestions, Inquiries & Complaints Toll-Free: 80051115 - Fax: 04-2176855 Email: ccc.moe@moe.gov.ae www.moe.gov.ae

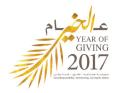

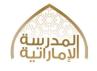

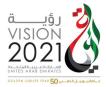

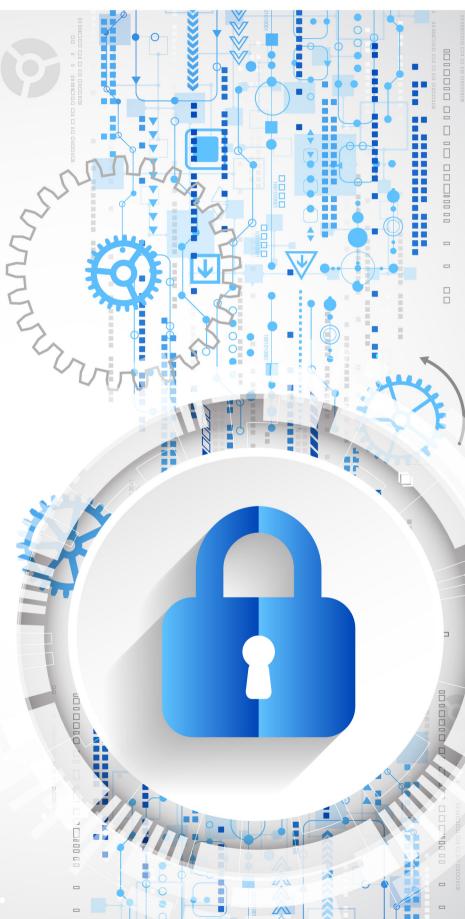

# DESIGN AND TECHNOLOGY